Министерство образования и науки Астраханской области **ГБПОУ АО «Астраханский государственный политехнический колледж»**

Отчет по учебной практике по программе профессионального модуля **«ПМ.01 «Разработка технического задания на продукт графического дизайна»**

**профессия 54.01.20 Графический дизайнер**

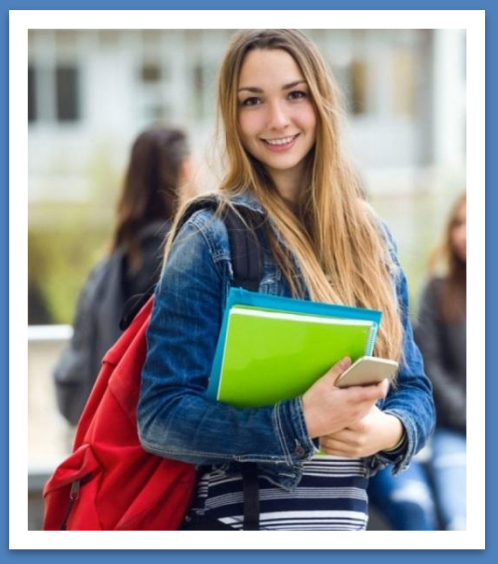

# Пархоменко Владимир ГРД-393

Руководитель практики Скрипова И.Г.

2021-2022 учебный год

### **Содержание**

Раздел 1. Инструктаж по охране труда и технике безопасности на рабочем месте

- Раздел 2. Изучение брифа на разработку учебного пособия
- Раздел 3. Разработка учебного пособия по плаванию
- Раздел 4. Разработка разворота учебного пособия по плаванию
- Раздел 5. Изучение брифа на разработку продукта информационного дизайна
- Раздел 6. Разработка дизайна информационного продукта
- Раздел 7. Разработка дизайна цифрового интерактивного продукта
- Раздел 8. Изучение брифа на разработку продукта информационного дизайна
- Раздел 9. Разработка дизайна цифрового интерактивного продукта
- Раздел 10. Разработка дизайна разворота программы занятии
- Раздел 11. Изучение брифа на разработку информационного цифрового дизайна
- Раздел 12. Разработка рекламного материала для информационного стенда
- Раздел 13. Дизайн интерактивного продукта

#### **Общие требования безопасности**

Настоящая инструкция распространяется на персонал, эксплуатирующий средства вычислительной техники и периферийное оборудование. Инструкция содержит общие указания по безопасному применению электрооборудования. Требования настоящей инструкции являются обязательными, отступления от нее не допускаются.

#### **Требования безопасности перед началом работы**

Перед началом работы следует убедиться в исправности электропроводки, выключателей, штепсельных розеток, при помощи которых оборудование включается в сеть, наличии заземления компьютера, его работоспособности.

#### **Требования безопасности во время работы**

Для снижения или предотвращения влияния опасных и вредных факторов необходимо соблюдать Санитарные правила и нормы, гигиенические требования к видеодисплейным терминалам, персональным электронно-вычислительным машинам и организации работы¦ (Утверждено Постановлением Госкомсанэпиднадзора России от 14 июля 1996 г. N 14 СанПиН 2.2.2.542-96), и Приложение 1,2

Во избежание повреждения изоляции проводов и возникновения коротких замыканий не разрешается: вешать что-либо на провода, закрашивать и белить шнуры и провода, закладывать провода и шнуры за газовые и водопроводные трубы, за батареи отопительной системы, выдергивать штепсельную вилку из розетки за шнур, усилие должно быть приложено к корпусу вилки.

Для исключения поражения электрическим током запрещается: часто включать и выключать компьютер без необходимости, прикасаться к экрану и к тыльной стороне блоков компьютера, работать на средствах вычислительной техники и периферийном оборудовании мокрыми руками, работать на средствах вычислительной техники и периферийном оборудовании, имеющих нарушения целостности корпуса, нарушения изоляции проводов, неисправную индикацию включения питания, с признаками электрического напряжения на корпусе, класть на средства вычислительной техники и периферийном оборудовании посторонние предметы.

#### **Инструктаж по охране труда и технике безопасности на рабочем месте**

Запрещается под напряжением очищать от пыли и загрязнения электрооборудование. Запрещается проверять работоспособность электрооборудования в неприспособленных для эксплуатации помещениях с токопроводящими полами, сырых, не позволяющих заземлить доступные металлические части.

Недопустимо под напряжением проводить ремонт средств вычислительной техники и периферийного оборудования. Ремонт электроаппаратуры производится только специалистамитехниками с соблюдением необходимых технических требований.

Во избежание поражения электрическим током, при пользовании электроприборами нельзя касаться одновременно каких-либо трубопроводов, батарей отопления, металлических конструкций , соединенных с землей.

При пользовании электроэнергией в сырых помещениях соблюдать особую осторожность.

### **Инструктаж по охране труда и технике безопасности на рабочем месте**

#### **Требования безопасности в аварийных ситуациях**

При обнаружении неисправности немедленно обесточить электрооборудование, оповестить администрацию. Продолжение работы возможно только после устранения неисправности.

При обнаружении оборвавшегося провода необходимо немедленно сообщить об этом администрации, принять меры по исключению контакта с ним людей. Прикосновение к проводу опасно для жизни.

Во всех случаях поражения человека электрическим током немедленно вызывают врача. До прибытия врача нужно, не теряя времени, приступить к оказанию первой помощи пострадавшему.

Необходимо немедленно начать производить искусственное дыхание, наиболее эффективным из которых является метод ?рот в рот¦ или ?рот в нос¦, а также наружный массаж сердца.

Искусственное дыхание пораженному электрическим током производится вплоть до прибытия врача.

### **Инструктаж по охране труда и технике безопасности на рабочем месте**

В помещениях запрещается:

- зажигать огонь;
- включать электрооборудование, если в помещении пахнет газом;
- курить;
- сушить что-либо на отопительных приборах;
- закрывать вентиляционные отверстия в электроаппаратуре
- Источниками воспламенения являются:
- искра при разряде статического электричества
- искры от электроборудования
- искры от удара и трения
- открытое пламя

При возникновении пожароопасной ситуации или пожара персонал должен немедленно принять необходимые меры для его ликвидации, одновременно оповестить о пожаре администрацию.

### **Требования безопасности по окончании работы**

После окончания работы необходимо обесточить все средства вычислительной техники и периферийное оборудование. В случае непрерывного производственного процесса необходимо оставить включенными только необходимое оборудование

### **Спортивный клуб «Сфера фитнес»**

Спортивный клуб — это не просто зал для спортивных занятий, а настоящий клуб, где люди получают не только результаты, но и новый круг общения, разделяющий их интересы, возможность отдыха и развлечения.

Здесь важен индивидуальный Подход. Каждый может получить квалифицированную консультацию у специалиста, который разработает программу тренировок и питания для достижения наиболее эффективного результата.

В современном мире ритм жизни очень быстрый, а график дня очень насыщенный, поэтому важно близкое расположение к дому. Таким образом, наш спортивный клуб расположен в спальном районе в шаговой доступности от дома.

Целевая аудитория: активная часть населения среднего, выше Среднего и высокого достатка, мужчины, женщины и дети.

Ключевые слова: здоровье, сила, красота, движение, динамика, общество.

1. Создаём концепцию дизайна обложки

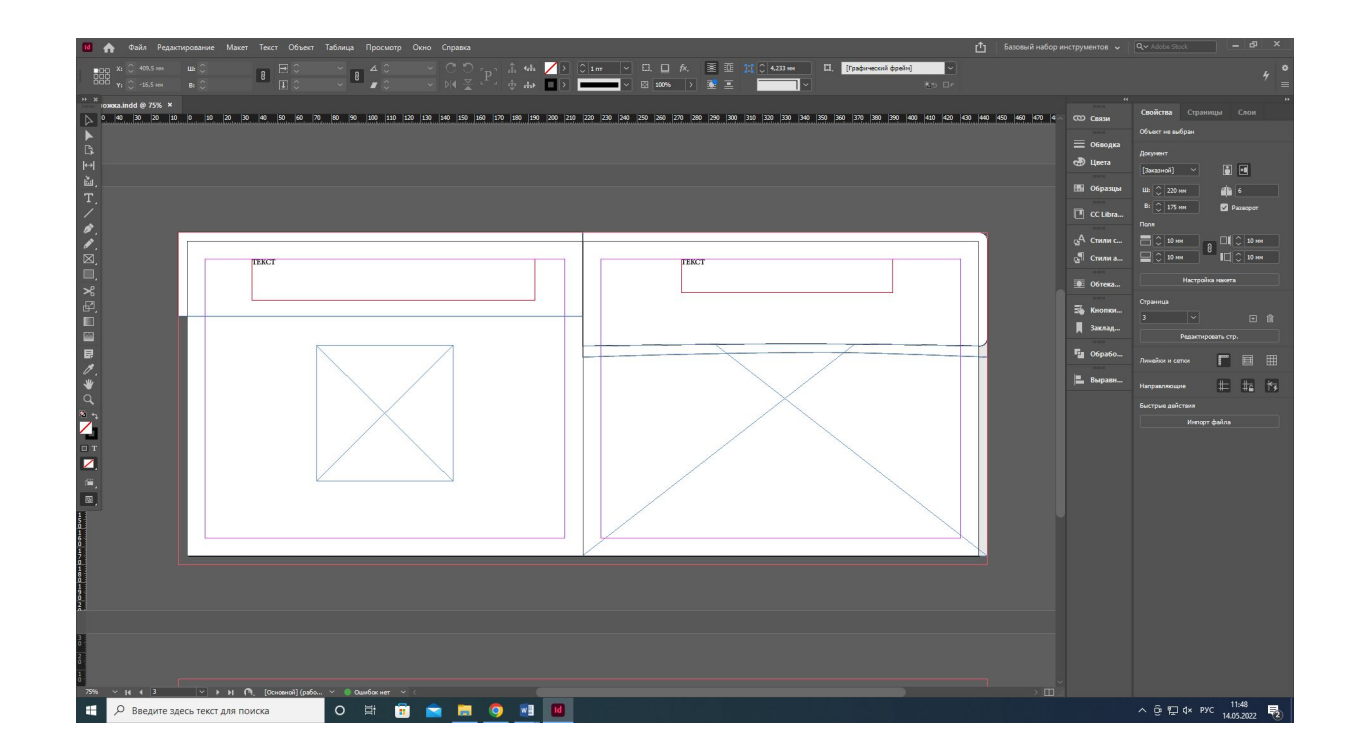

#### 2. Добавляем текст и изображение из папки

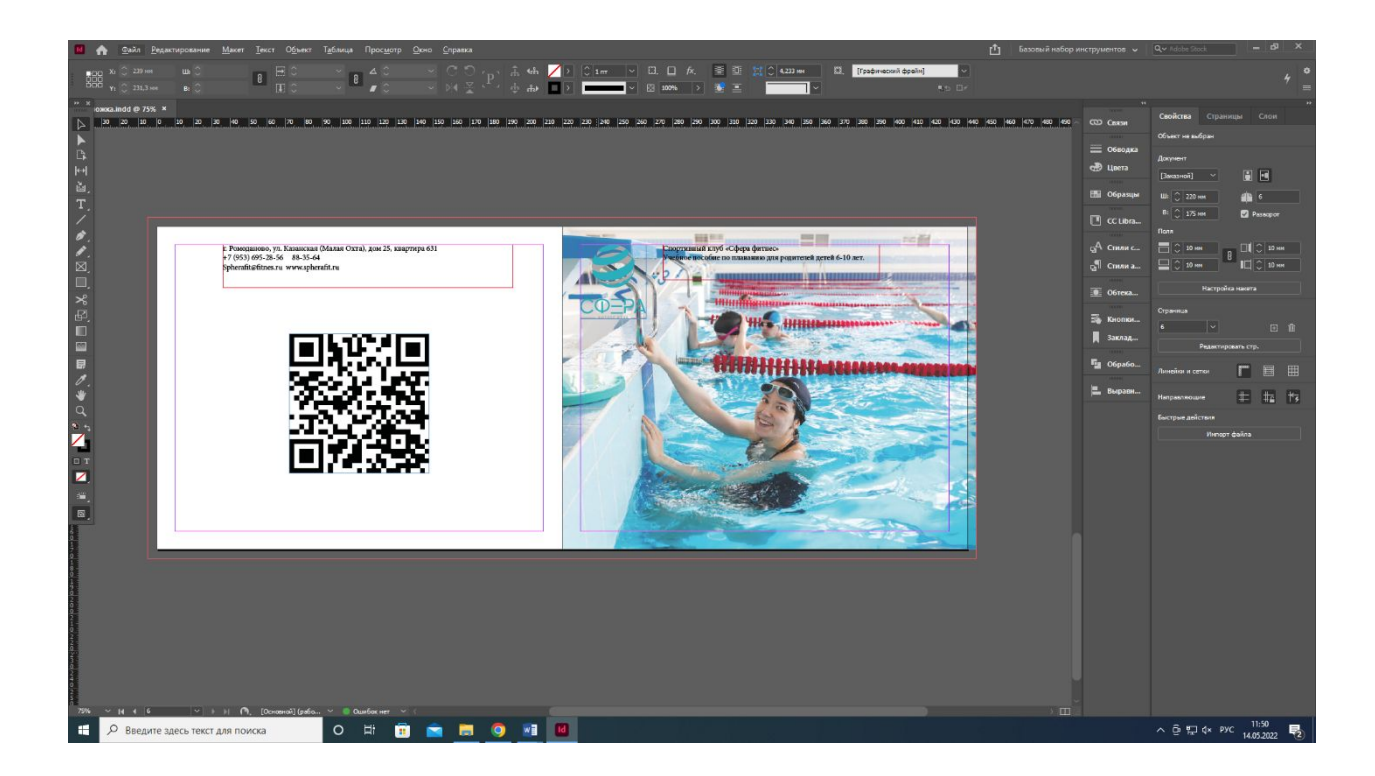

3. Добавляем авторскую графику

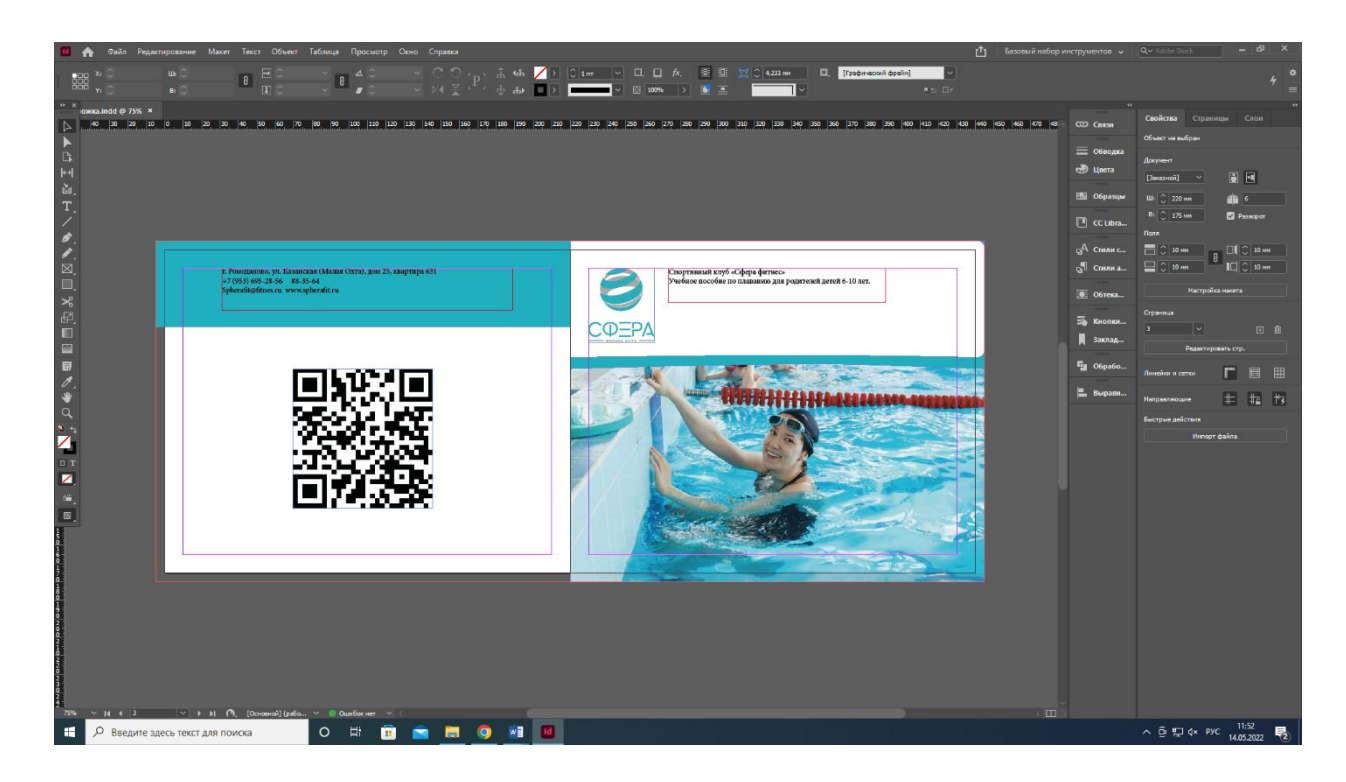

#### 4. Форматируем текст

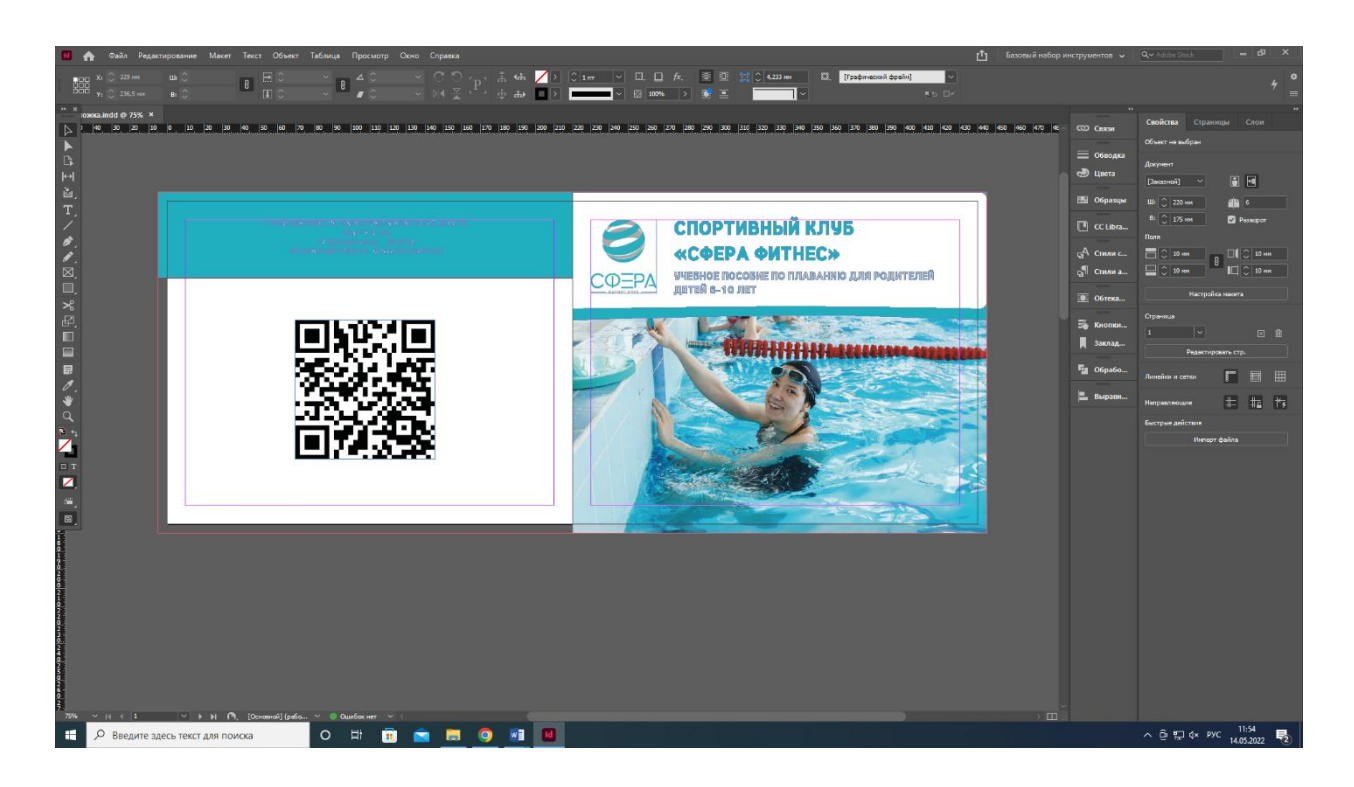

5. Делаем сплошную заливку. Цветовая модель: СМYК 4+0+1 spotcolor 100% yellow на отдельном одноименном слое (для частичного декорирования обложки лаком). После делаем ее полностью прозрачной

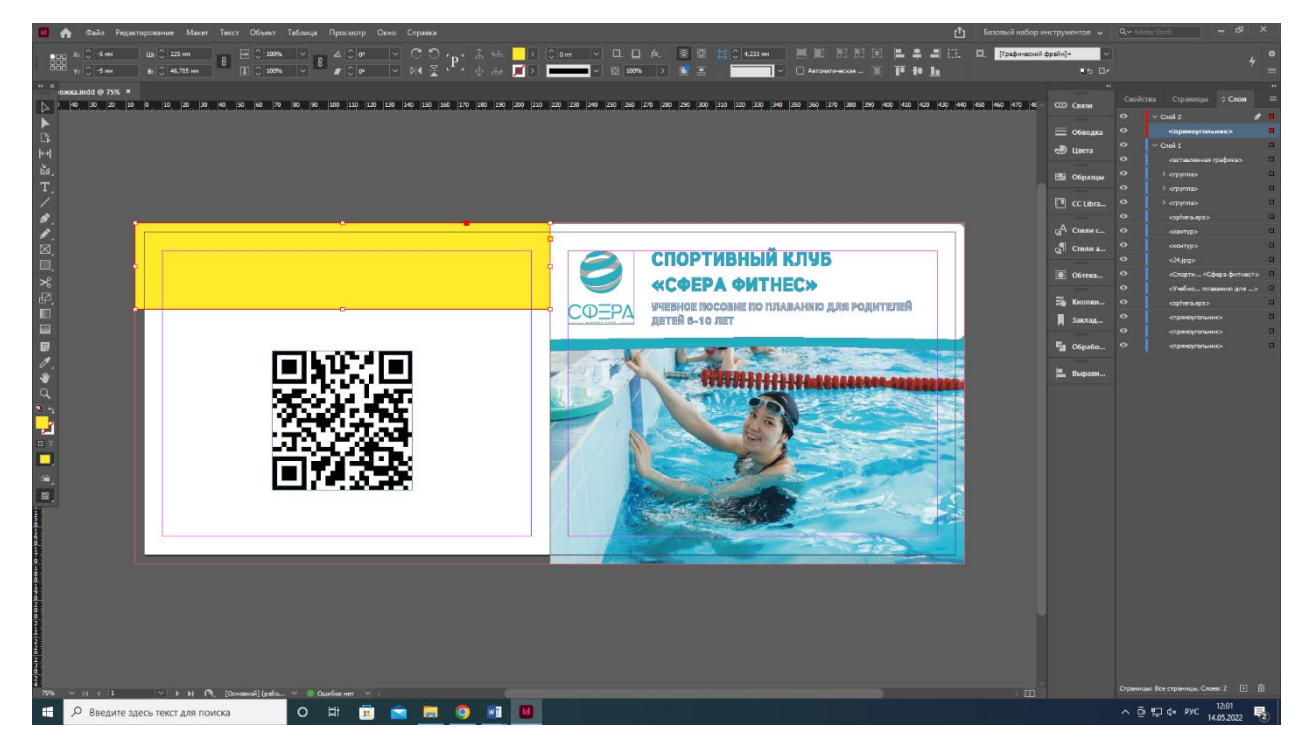

6. Создаём под фотографией фигуру цветом CMYK: 75, 6, 25, 0

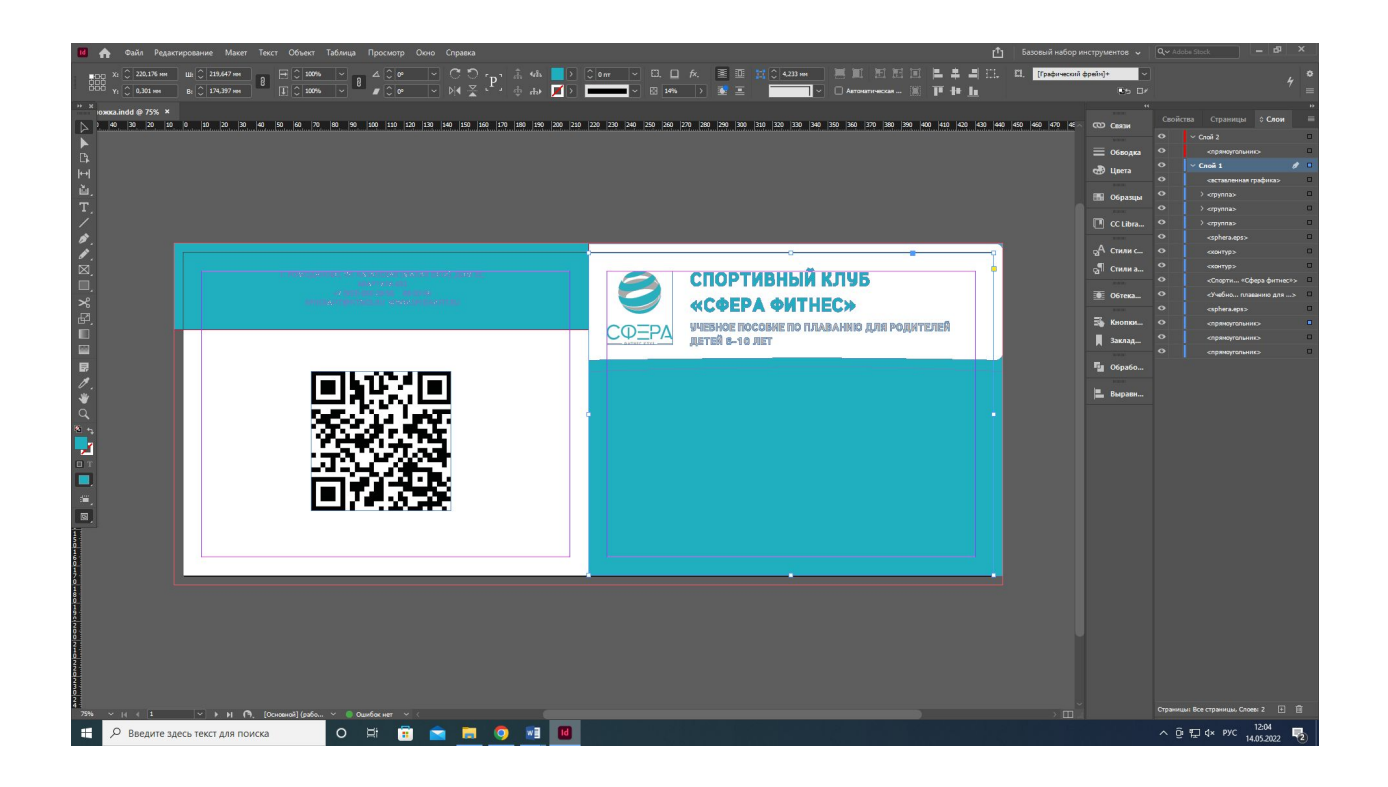

7. Поверх неё вставляем изображение и выставляем ему прозрачность 85%

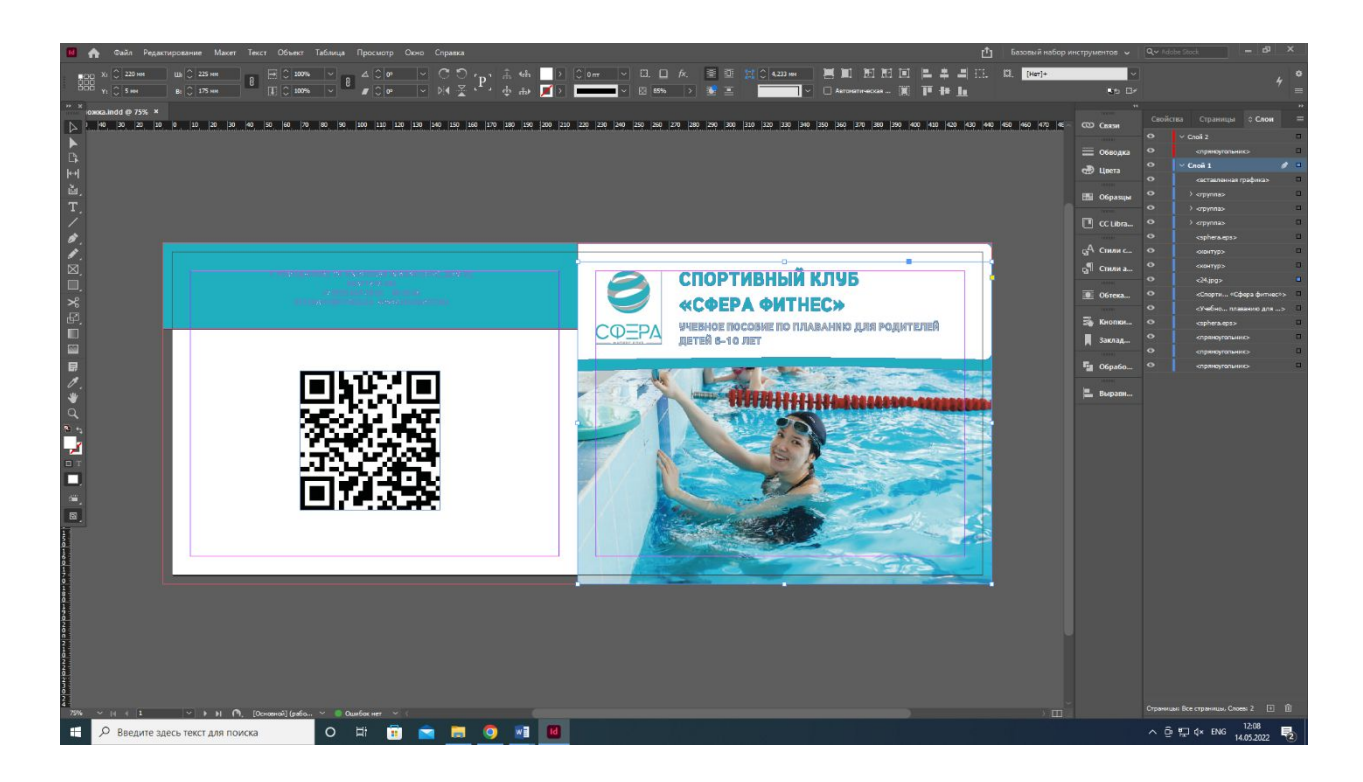

8. Экспортируем файл в формате PDF

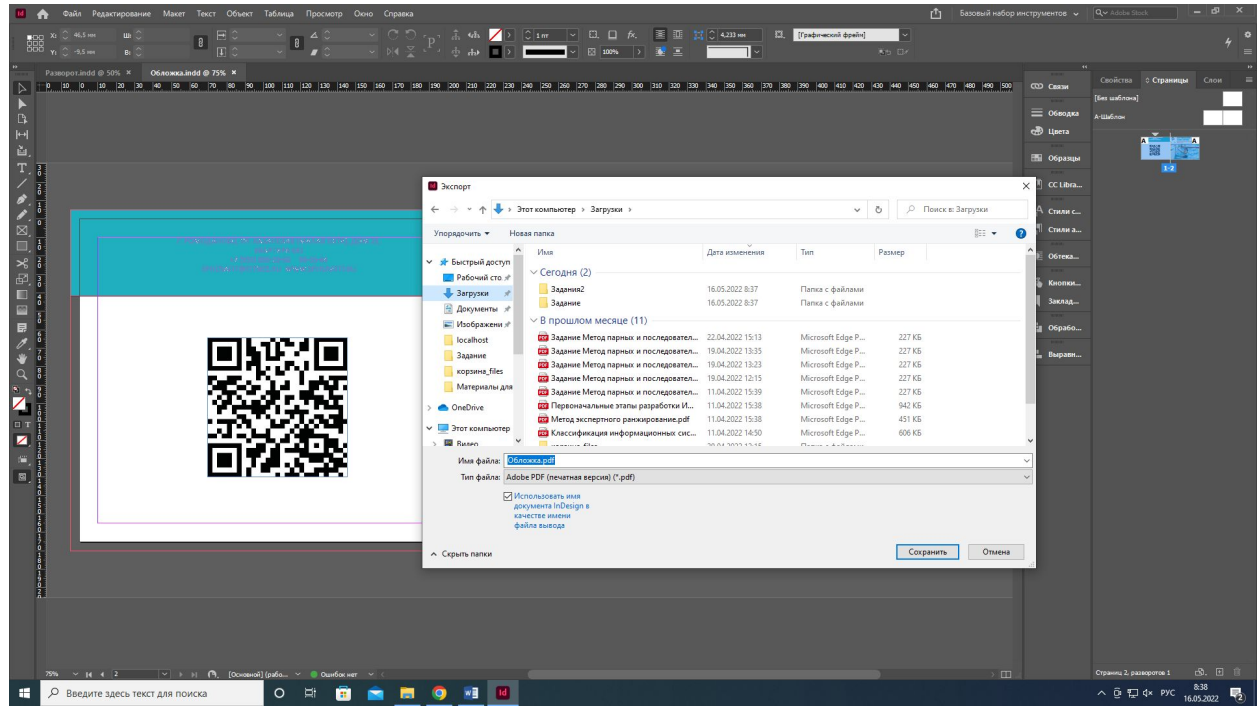

9. Выставляем Стандарт PDF/X-4 со слоями, припуска под обрез, метками реза, метками приводки.

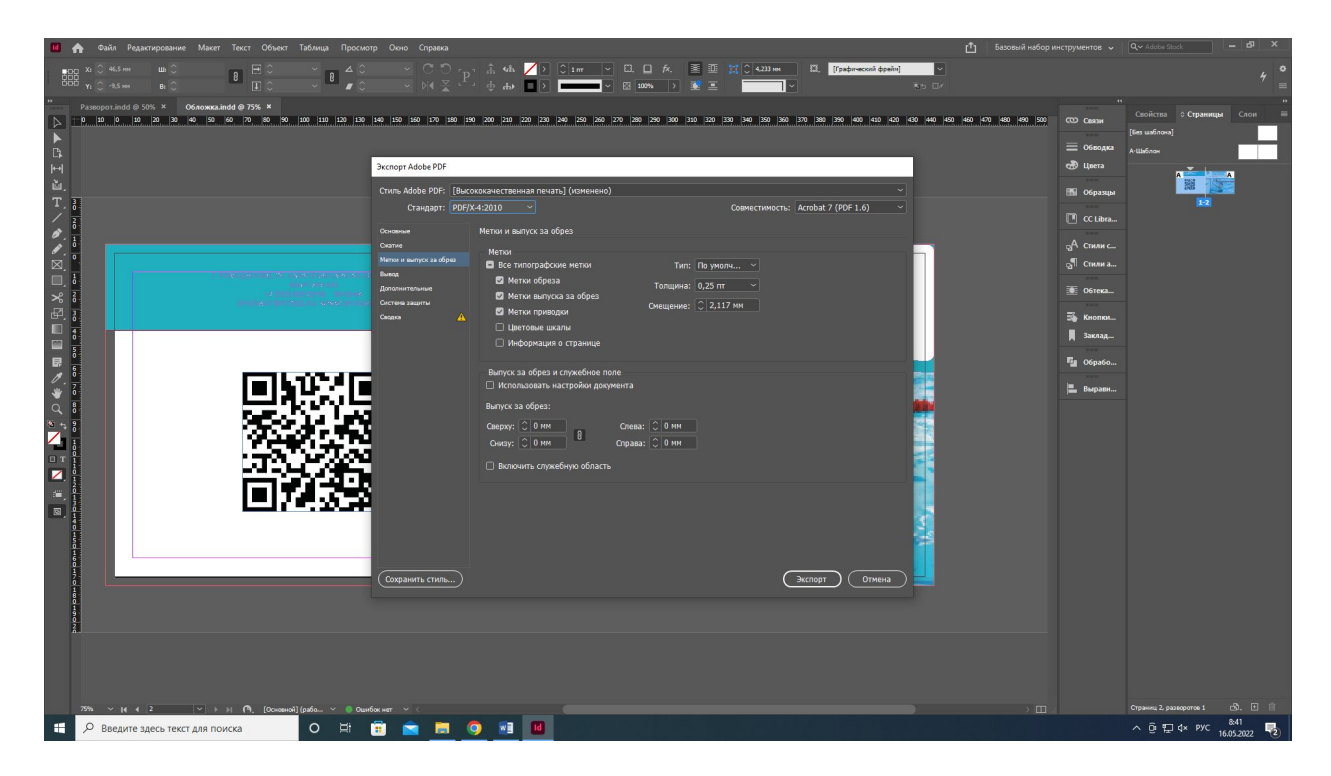

1. Создаём концепцию дизайна разворота

![](_page_18_Picture_13.jpeg)

2. Добавляем текст и изображение из папки

![](_page_19_Picture_2.jpeg)

3. Добавляем авторскую графику через мастер-шаблон

![](_page_20_Picture_2.jpeg)

4. Форматируем текст

![](_page_21_Picture_2.jpeg)

5. Делаем колонцифры через мастер-шаблонов

![](_page_22_Picture_2.jpeg)

6. Делаем оглавление через стили абзацев

![](_page_23_Picture_2.jpeg)

7. Экспортируем файл в формате PDF

![](_page_24_Picture_2.jpeg)

8. Выставляем Стандарт PDF/x-1a с блидами и метками реза.

![](_page_25_Picture_2.jpeg)

#### **Мебельная компания «Спартак-мебель»**

Наша компания была основана в 1999 году и занималась розничной продажей мягкой мебели, а уже в 2003 году была создана фабрика по производству мягкой мебели «Объединение Спартак-мебель».

Знания и опыт, при обретенные в период с 1999 года дали нам возможность производить продукцию, исходя из потребностей конечного покупателя, учитывая не только его доход, но и вкусовые пристрастия. В результате такого удачного симбиоза у нас получилось динамичное, успешно развивающееся производство. На сегодняшний день наша продукция востребована и успешно продается не только в собственных салонах Удмуртии, Перми, Уфы, но и у наших представителей во многих городах Европейской части РФ.

Нашу продукцию отличает стиль, качество и удобство, а красиво подобранная комбинация ткани и кожи нашего дивана внесет неповторимую изюминку в Ваш интерьер.

Целевая аудитория: мужчины, женщины, семьи со средним доходом, а также компании заказчики (гостиницы, хостелы и т.п.).

Ключевые слова: семья, уют, удобство, надежность, экологичность

1. Создаём концепцию дизайна разворота

![](_page_27_Picture_2.jpeg)

2. Добавляем из файла текст и изображения

![](_page_28_Picture_2.jpeg)

3. Добавляем авторскую графику

![](_page_29_Picture_2.jpeg)

#### 4. Форматируем текст

![](_page_30_Picture_2.jpeg)

5. Экспортируем файл в формате PDF

![](_page_31_Picture_2.jpeg)

6. Выставляем стандарт файла PDF/X-1a:2003 (с блидами, метками реза, регистрационными метками).

![](_page_32_Picture_2.jpeg)

## **Разработка дизайна цифрового интерактивного продукта**

1. Создаём концепт дизайна

![](_page_33_Figure_2.jpeg)

2. Добавляем из файла текст и изображение

![](_page_34_Picture_2.jpeg)

## **Разработка дизайна цифрового интерактивного продукта**

3. Добавляем авторскую графику

![](_page_35_Picture_2.jpeg)
#### 4. Форматируем текст

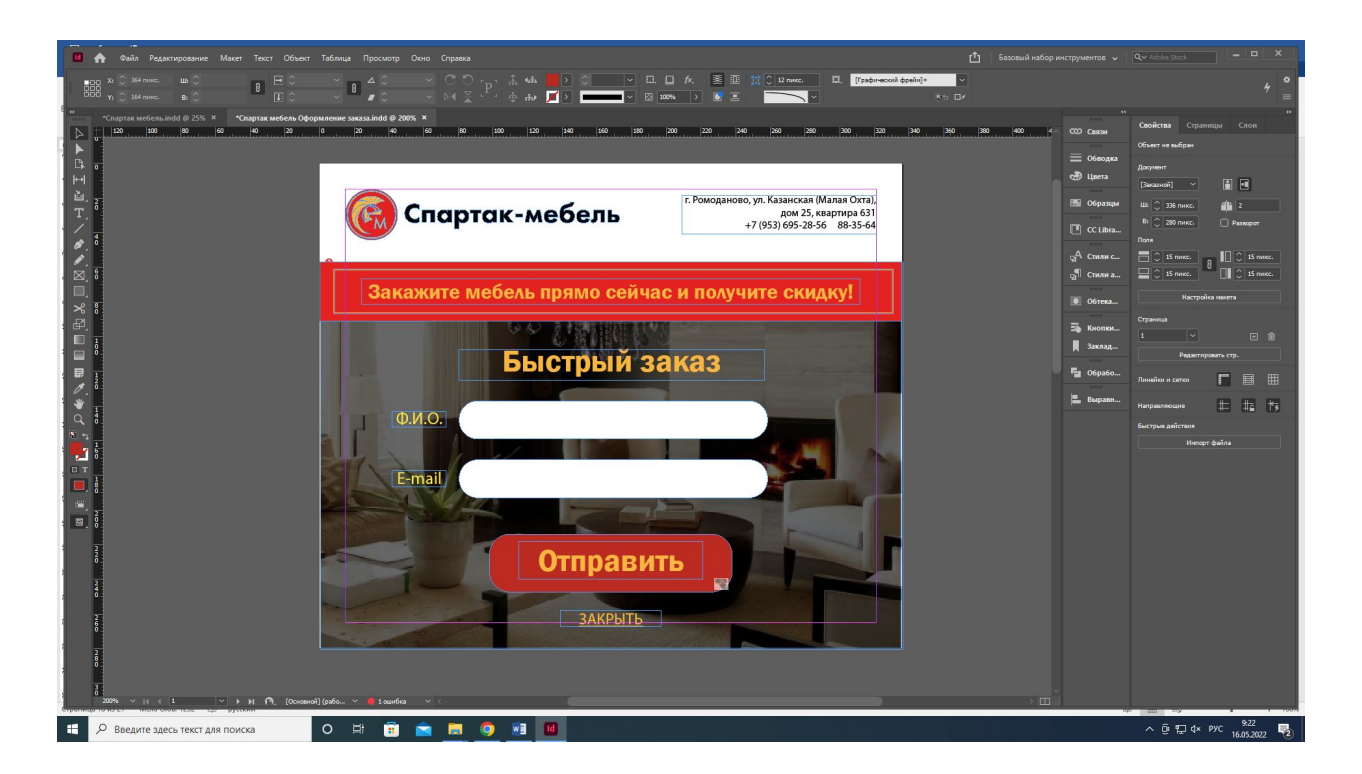

#### 5. Делаем область ввода

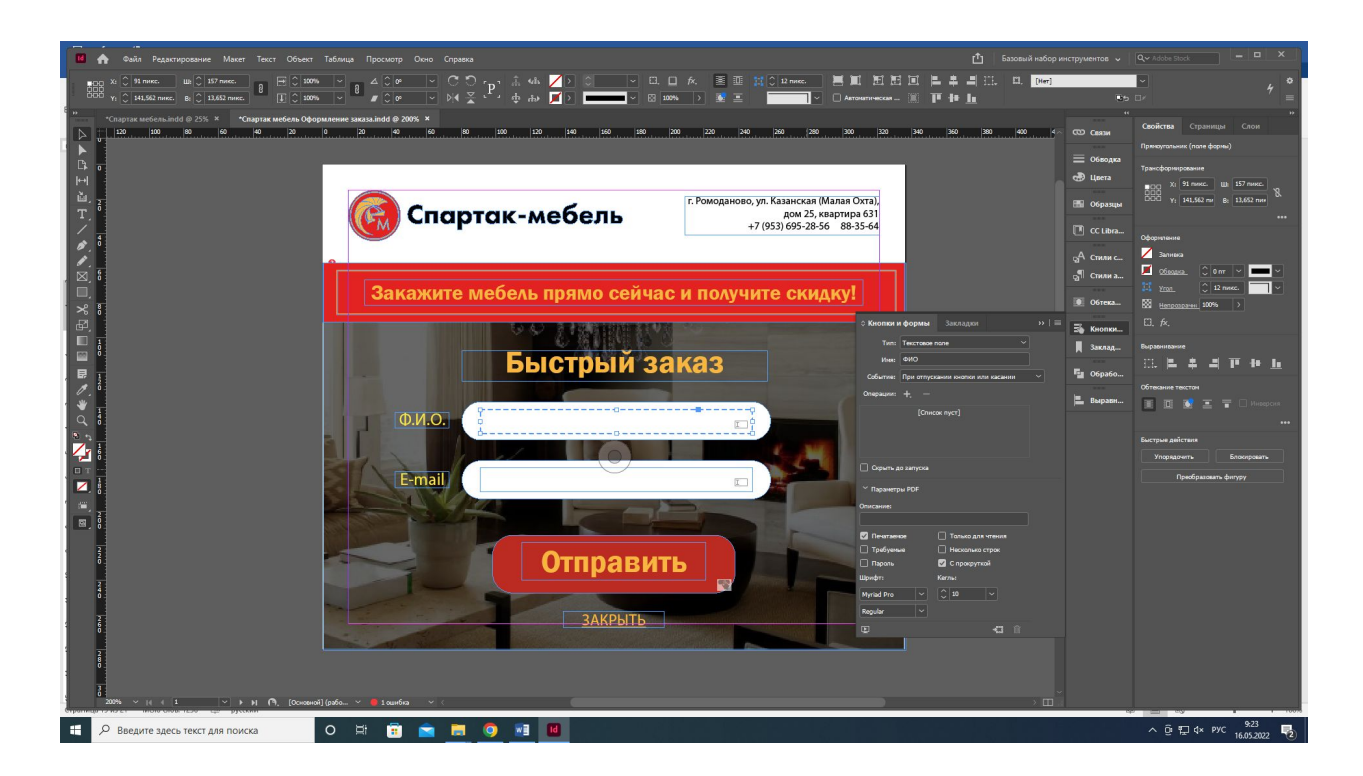

6. Делаем кнопку «отправить», ведущую на сайт компании

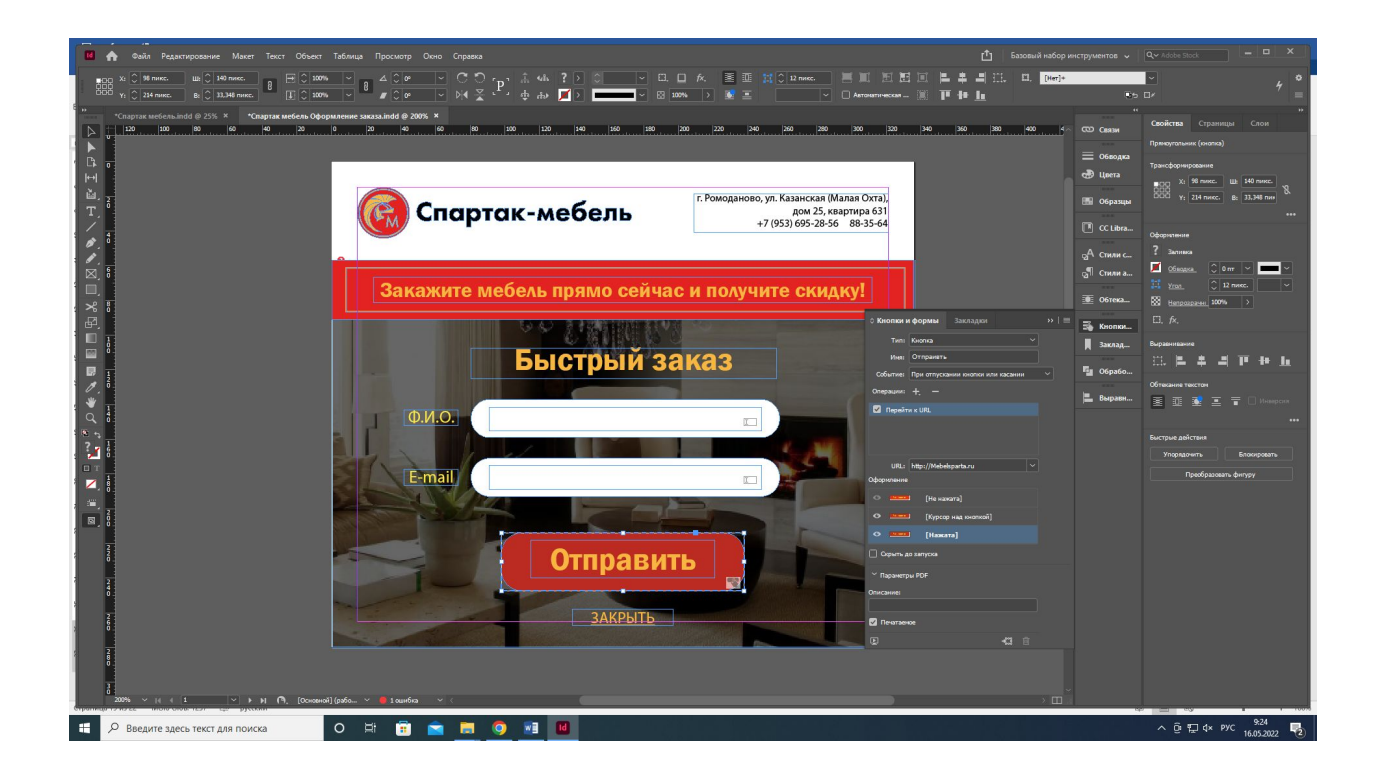

#### 7. Делаем кнопку «закрыть»

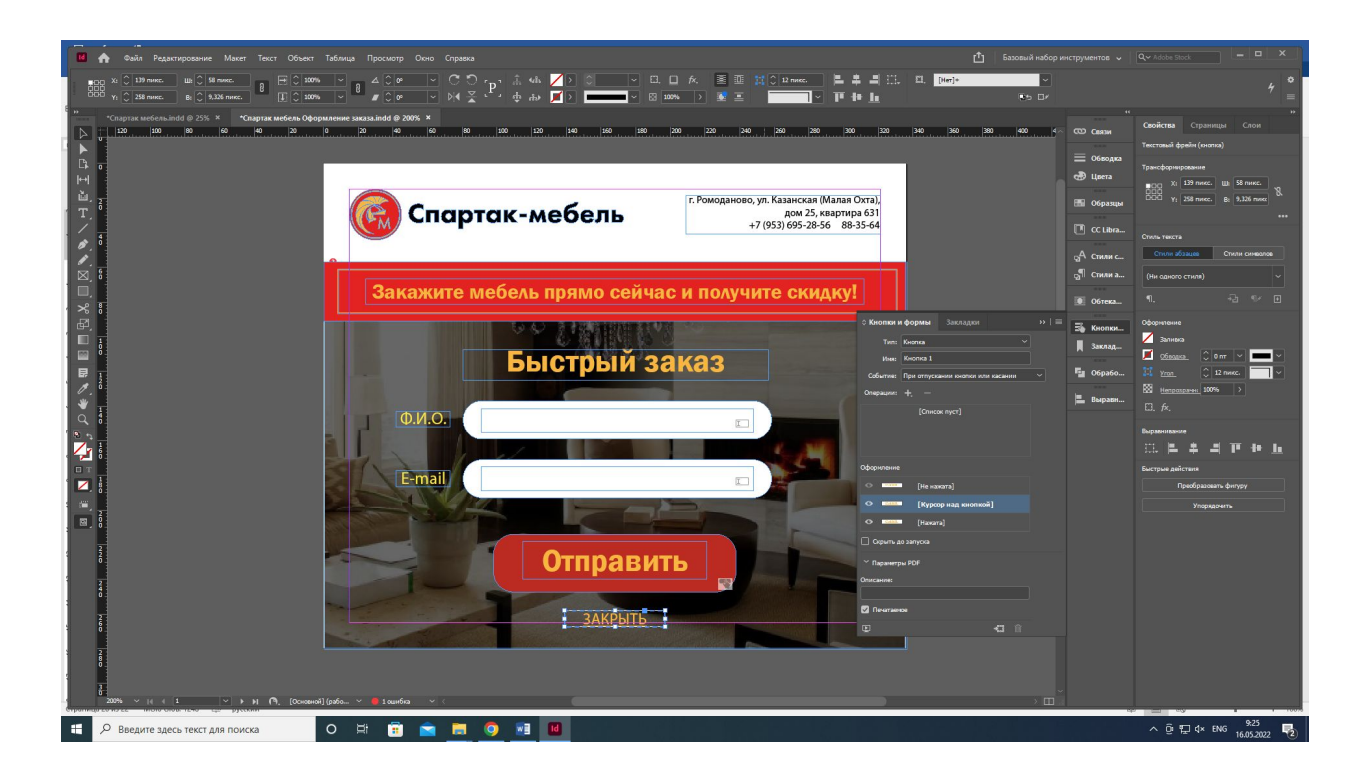

8. Создаём фигуру чёрного цвета(CMYK 0, 0, 0, 100) под изображение

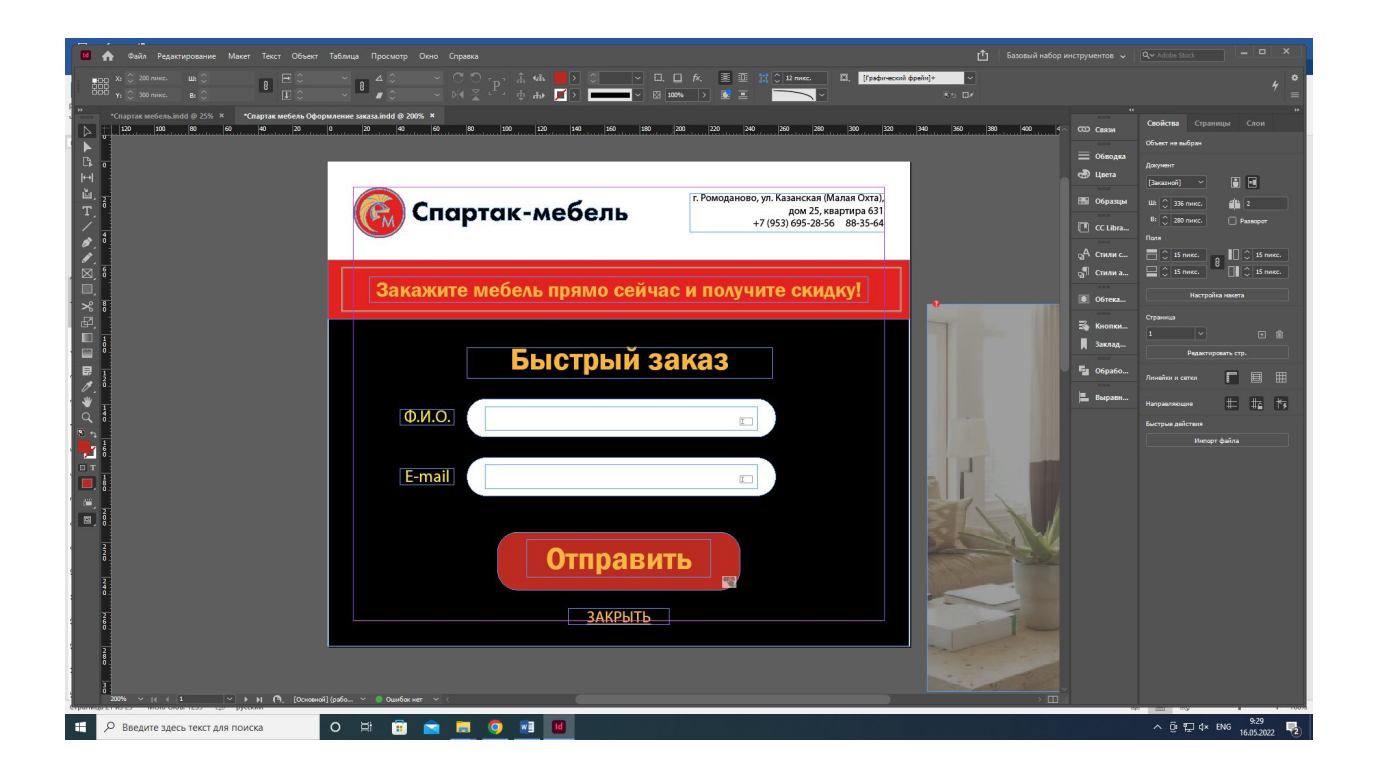

9. Ставим прозрачность изображение на 40%

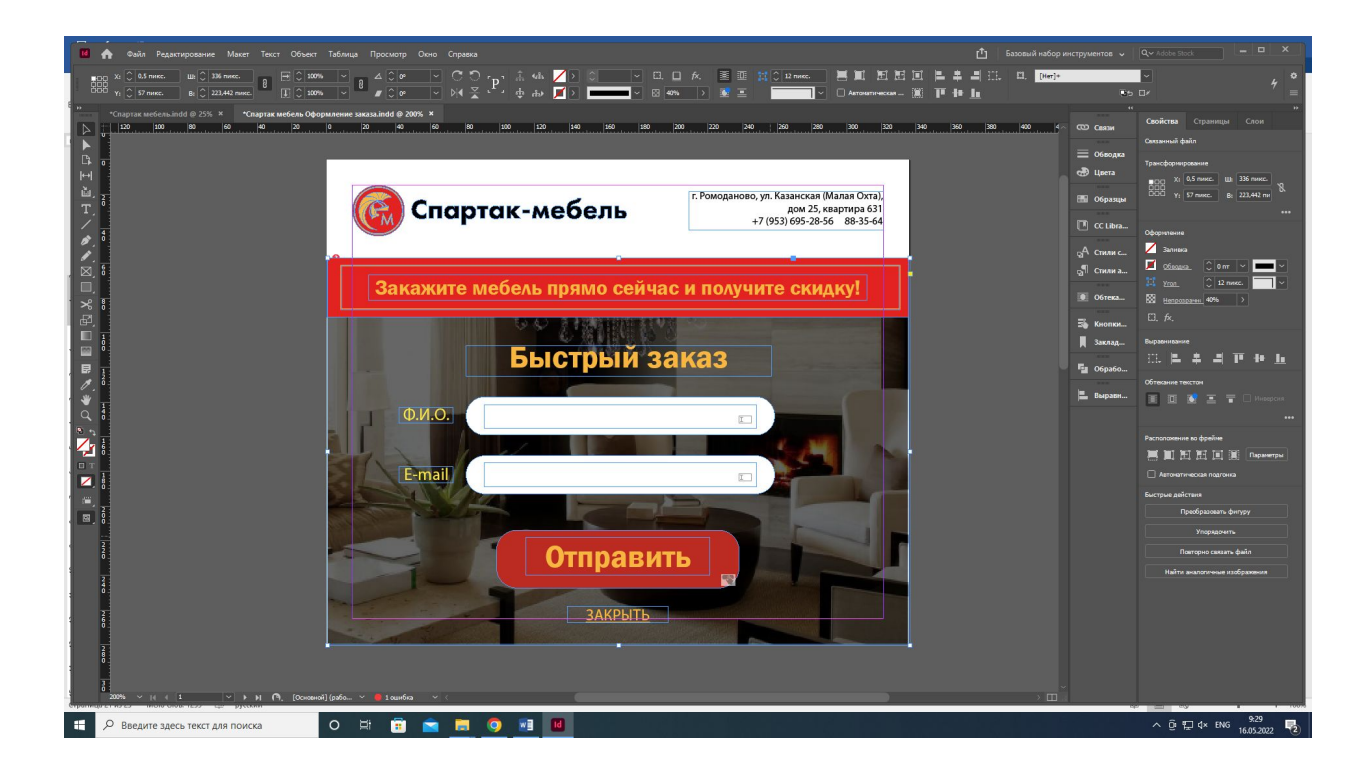

10. Экспортируем файл в формате PDF

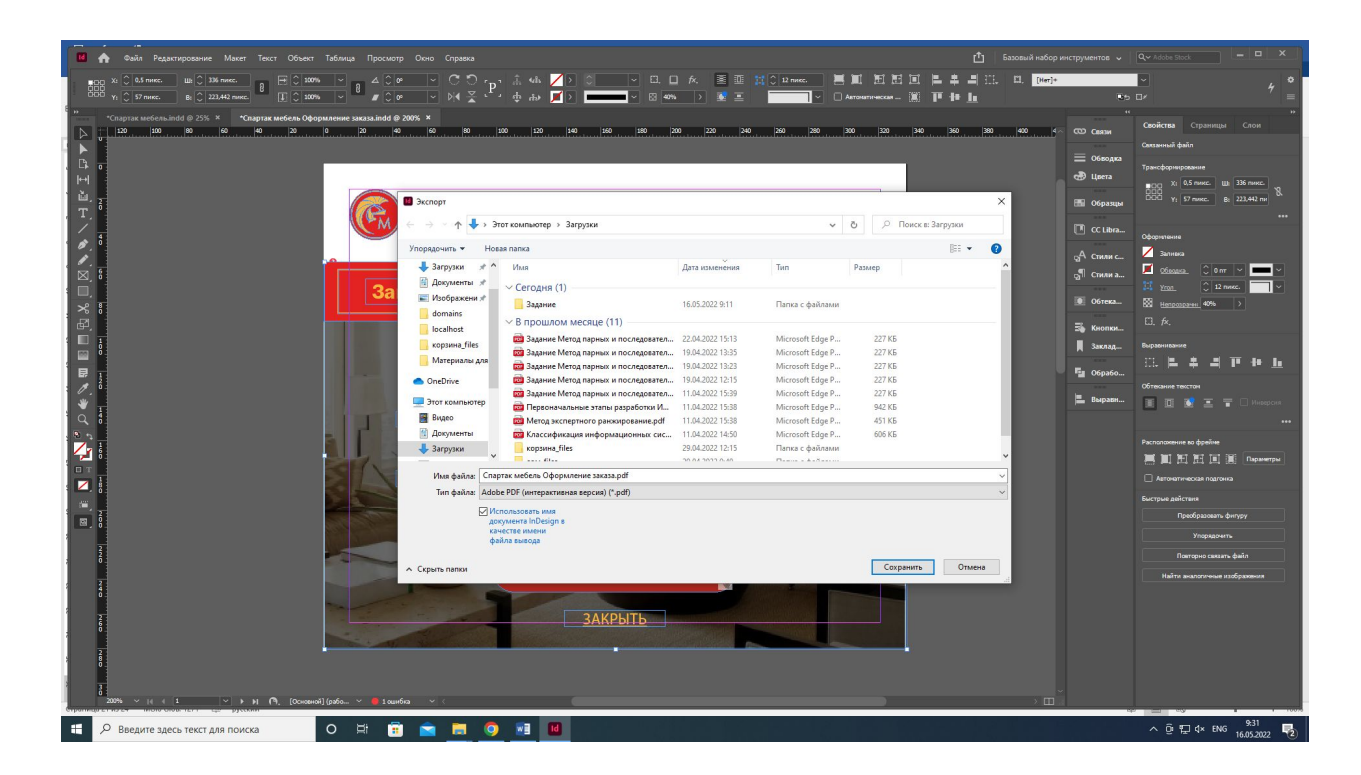

## **Центр развития талантливых детей «Пчёлка»**

В каждом ребёнке таятся необычайные возможности развития, о которых мы даже не подозреваем. Цель работы Центра — раннее выявление, развитие и дальнейшая профессиональная поддержка одаренных детей. Мы создаем вдохновляющую образовательную среду, способствующую успешной реализации способностей и талантов каждого человека и максимальному раскрытию его потенциала.

Наши приоритеты:

- бережный и внимательный подход к каждому участнику наших групп.
- поддержка естественного развития и активности ребёнка.
- создание безопасной развивающей среды.

Целевая аудитория: дети от 4 до 18 лет и их родители среднего, выше среднего и высокого достатка.

Ключевые слова: дети, талант, активность, успех, будущее, эмоции

1. Создаём концепт дизайна

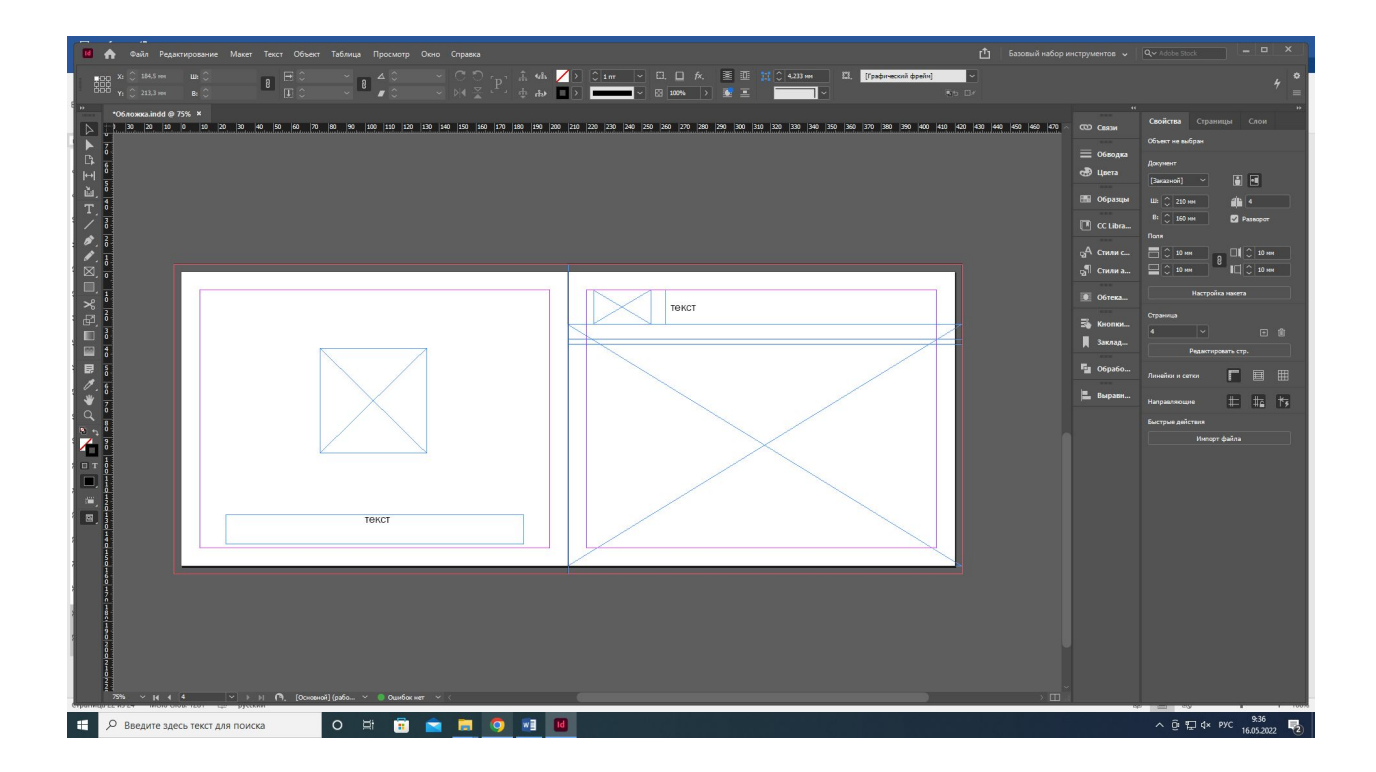

2. Добавляем элемента из файла

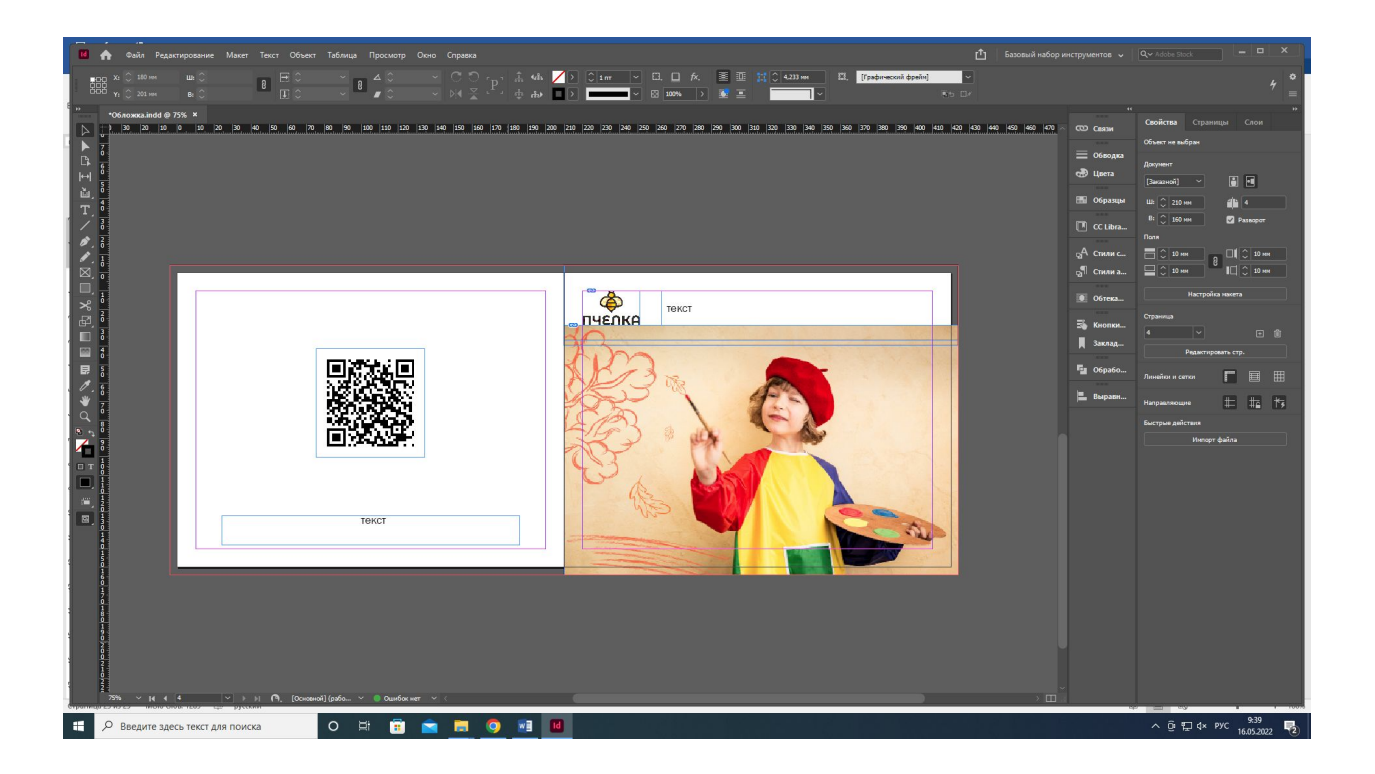

3. Добавляем авторскую графику

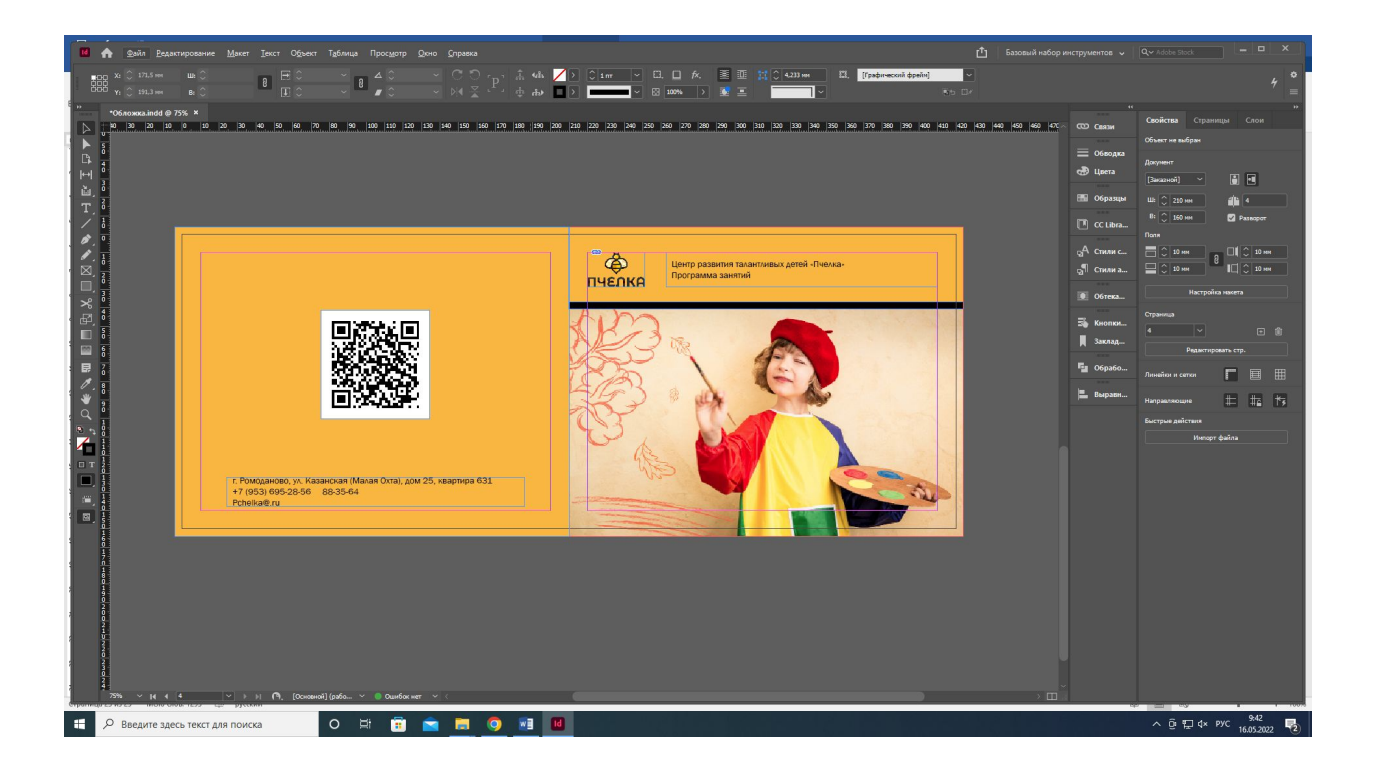

4. Форматируем текст

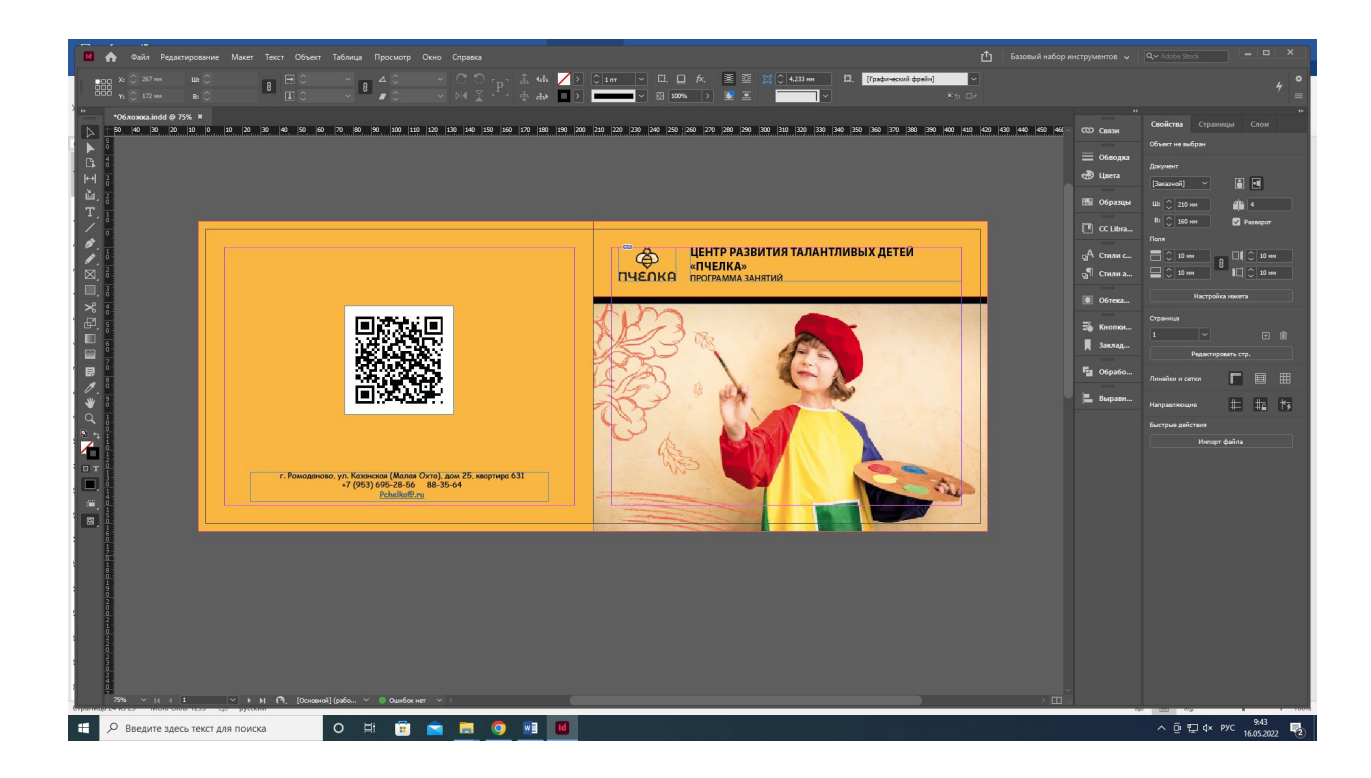

5. Делаем сплошную заливку. Цветовая модель: СМYК 4+0+1 spotcolor 100% yellow на отдельном одноименном слое (для частичного декорирования обложки лаком). После делаем ее полностью прозрачной.

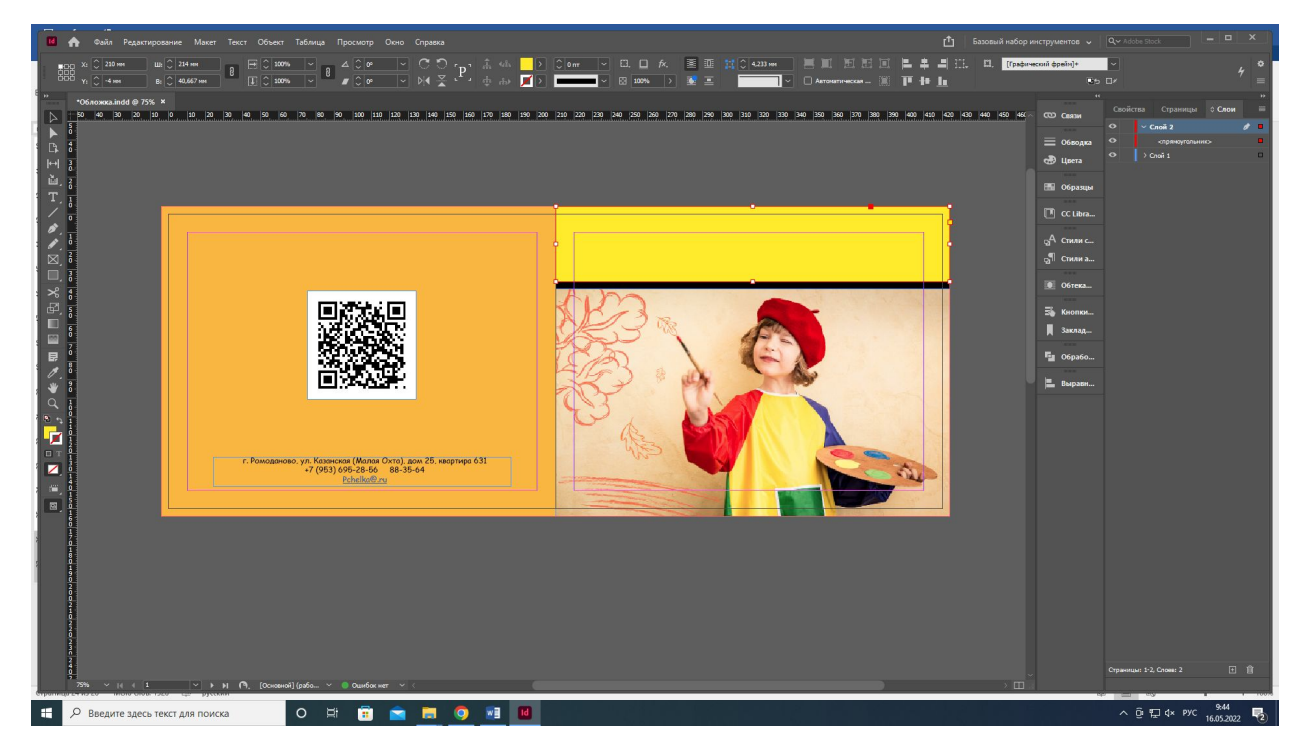

6. Экспортируем файл в формате PDF

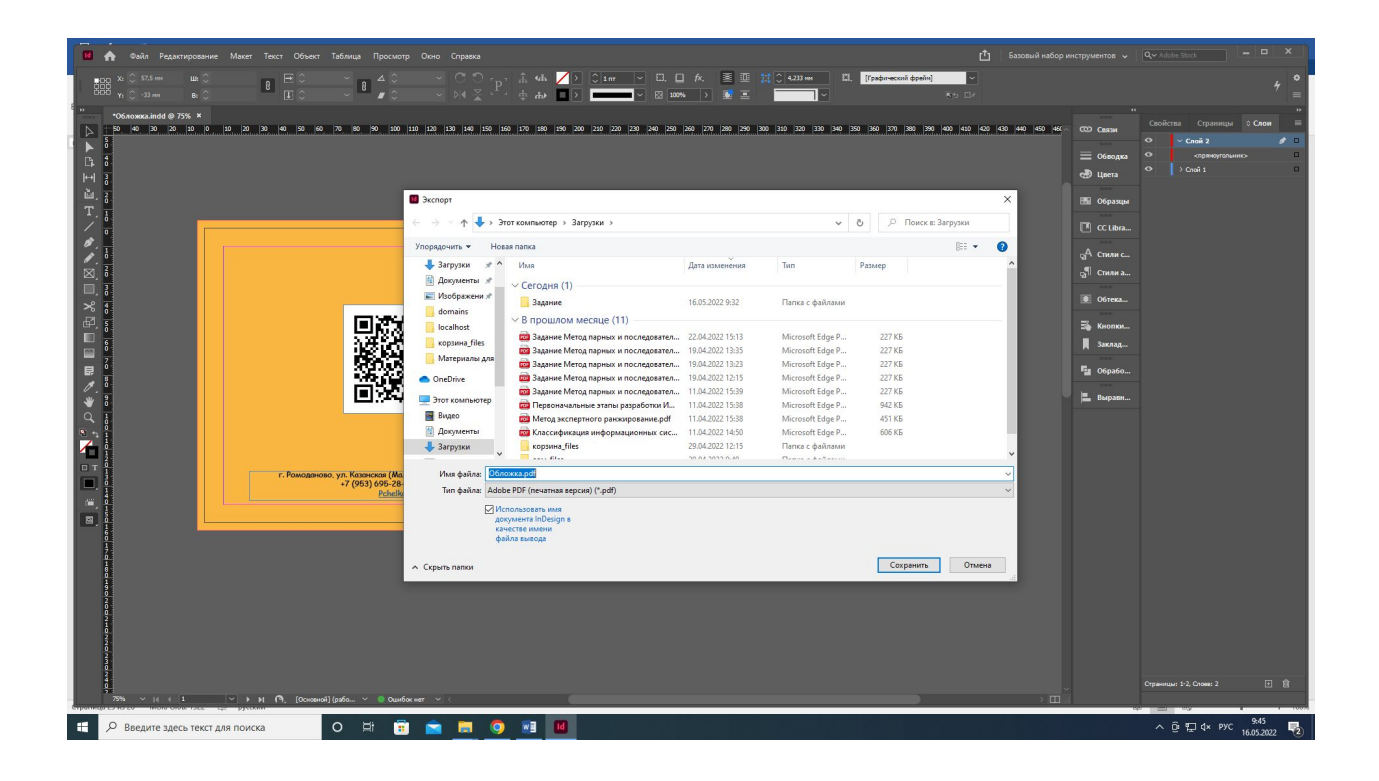

1. Создание концепта дизайна

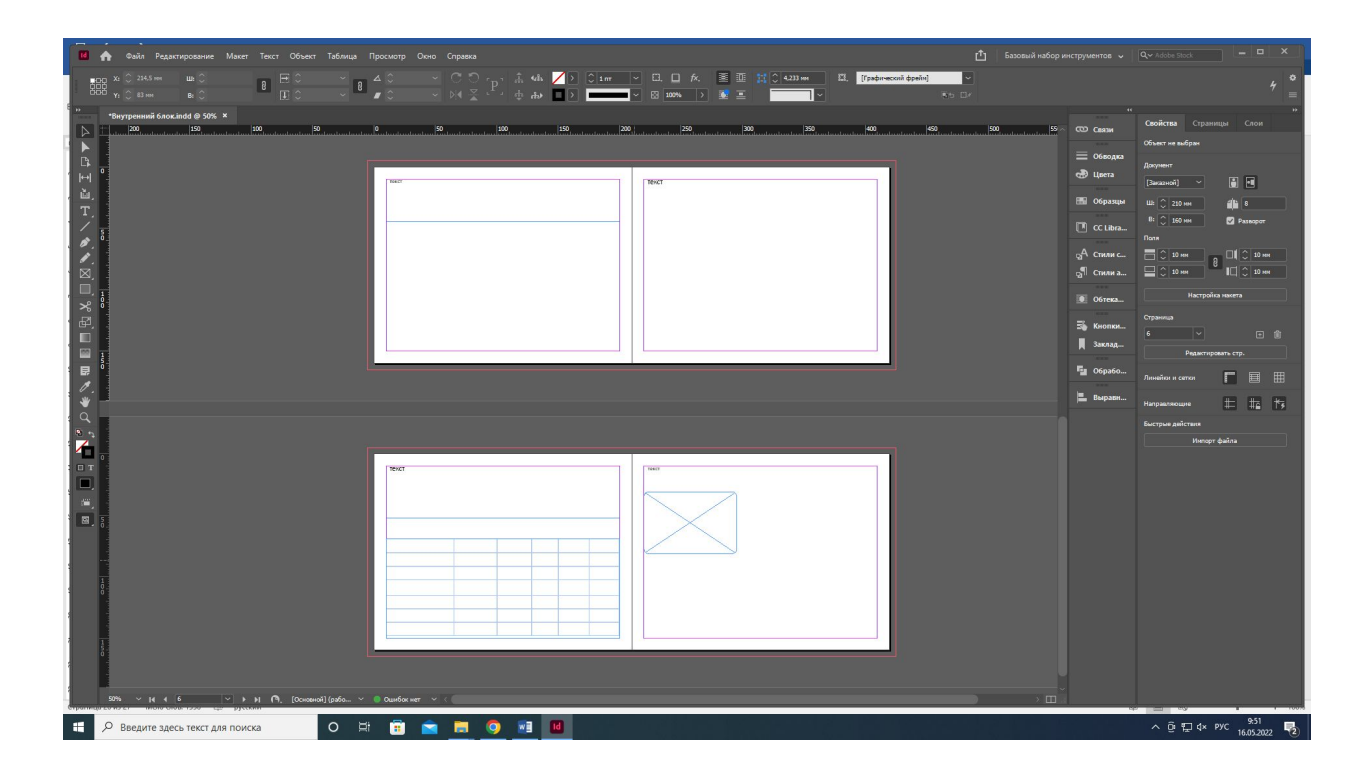

2. Добавление из файла изображении и текста

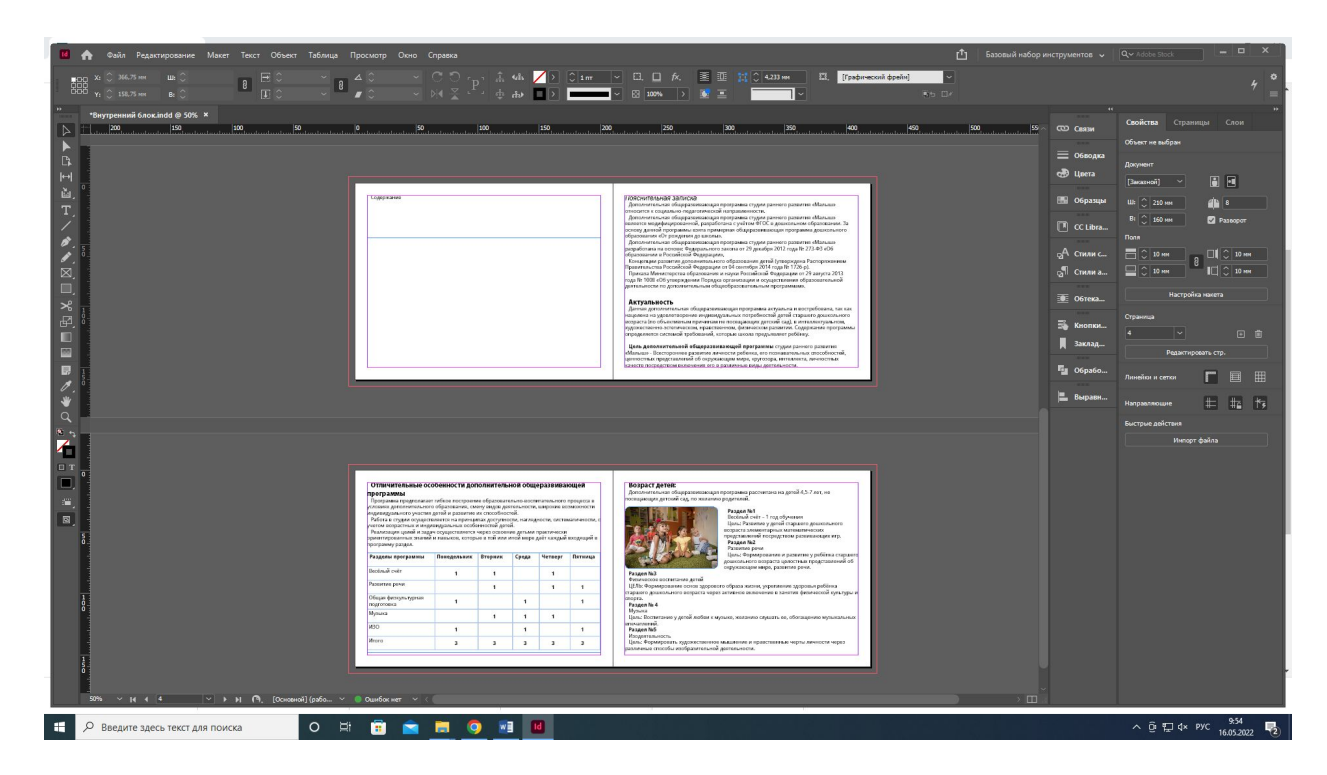

3. Добавление авторской графики через мастер-шаблонов

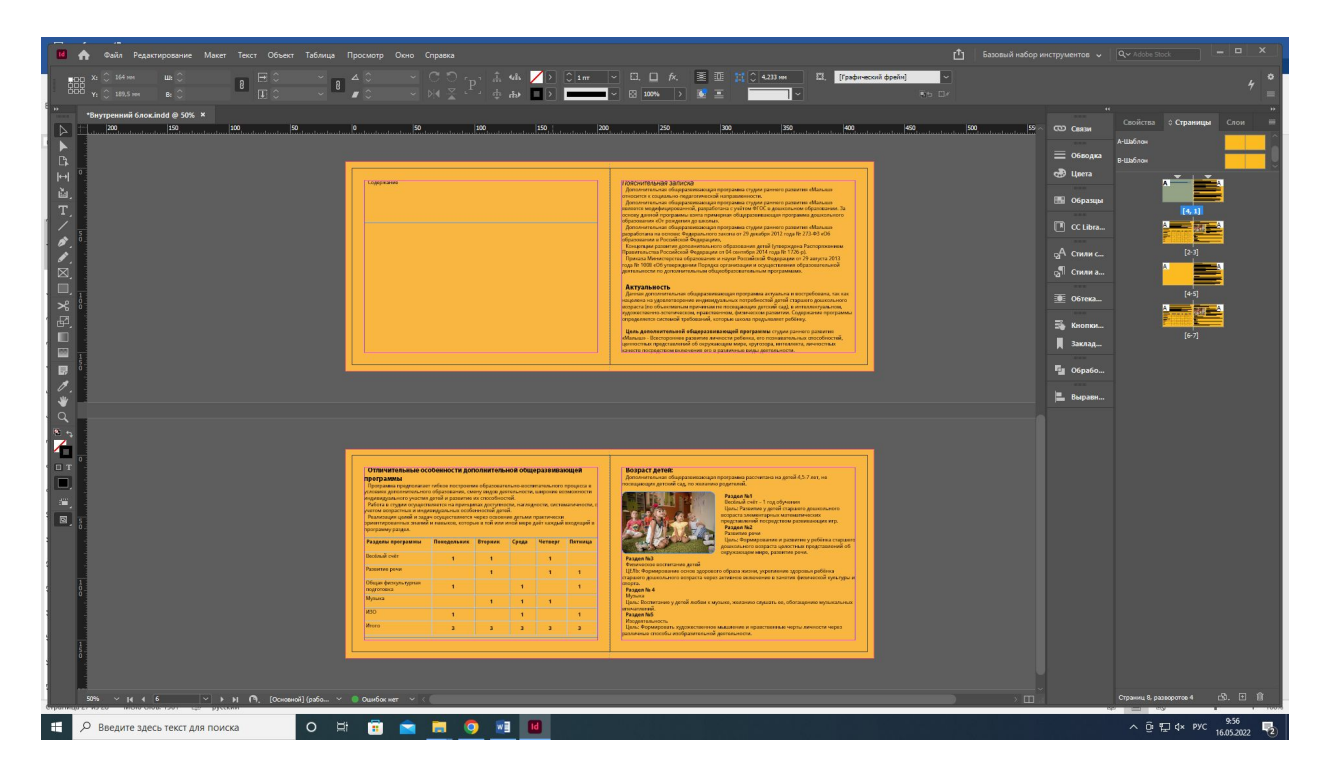

#### 4. Форматирование текста

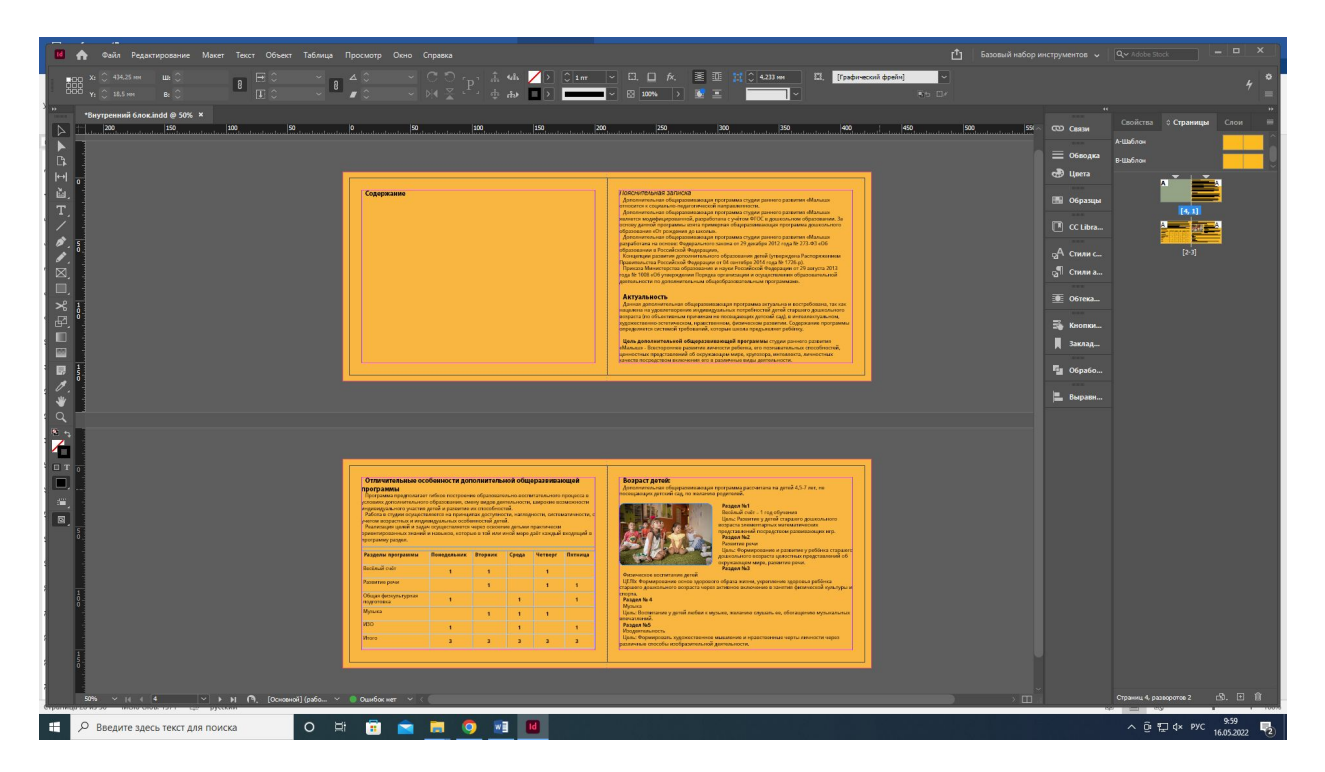

6. Делаем оглавление через стили абзацев

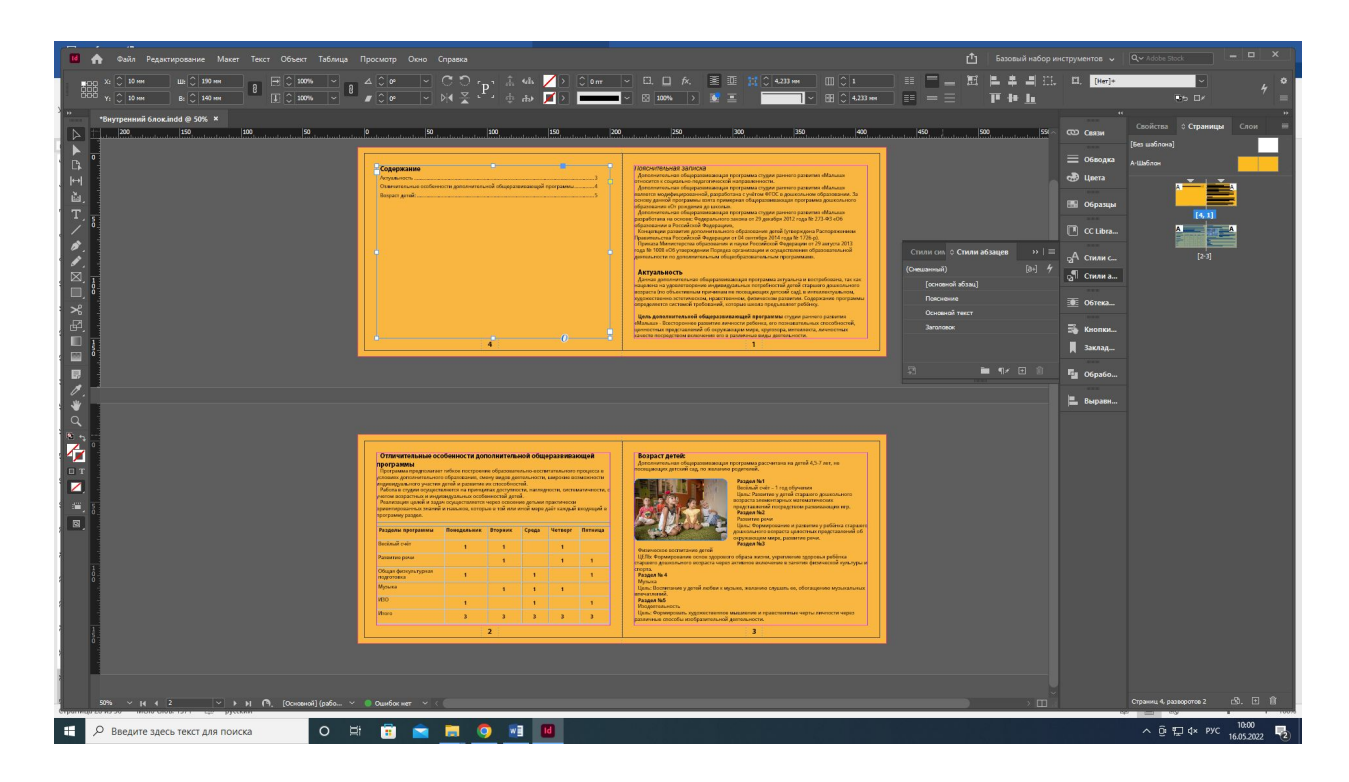

7. Экспортируем файл в формате PDF

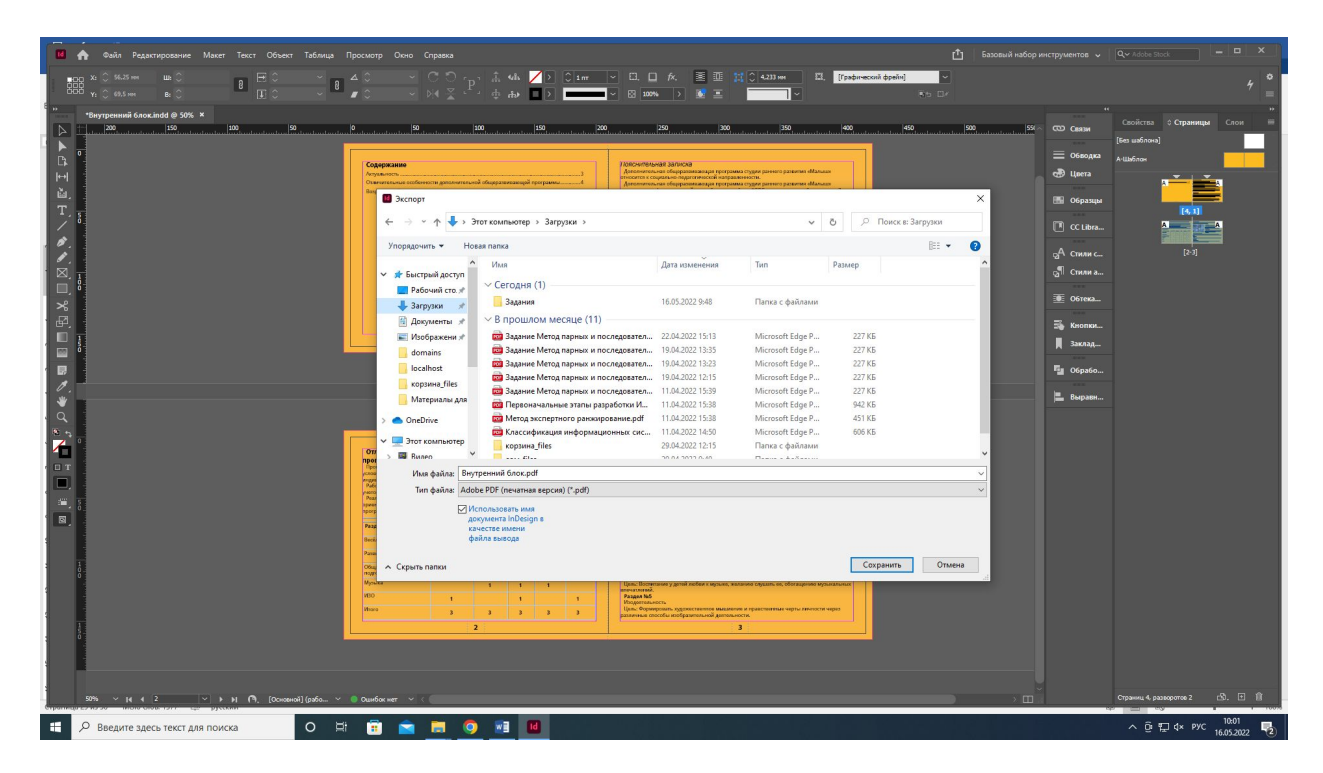

8. Выставляем стандарт файла PDF/X-1a:2003 с именем «внутренний блок» с блидами и метками реза.

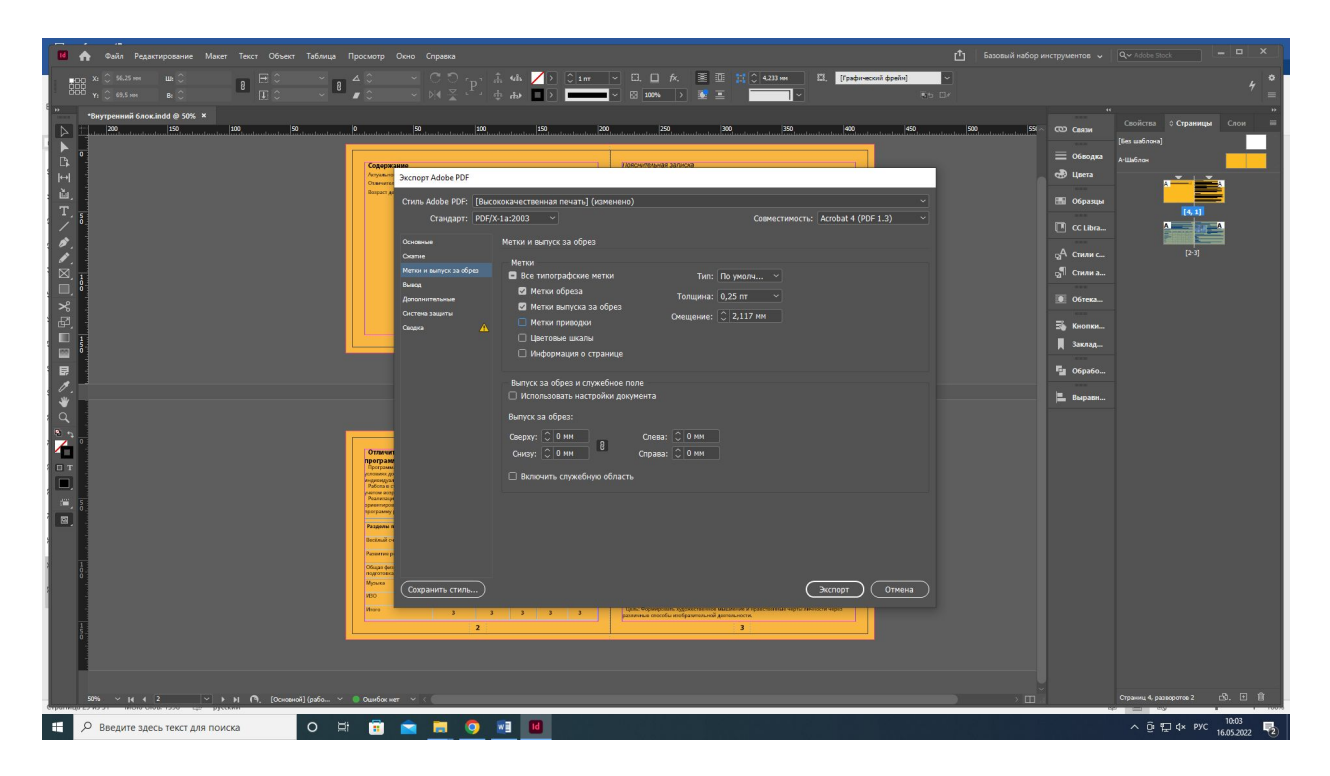

#### **Интерактивный парк для детей и взрослых «Поляна веселья»**

Наш интерактивный парк — это новый формат развлечений, в основе которого лежат проекционные технологии дополненной реальности (видеомэппинг, 3D mapping). Компьютерные системы, проекторы и камеры позволяют создать в помещении сказочный, мультяшный или фантастический антураж и оживить его. Вы становитесь участниками виртуальной игры, сюжет которой меняется в зависимости от ваших действий.

При этом вам не требуется дополнительное оборудование, которое обычно используется в решениях виртуальной (VR, virtual reality) и дополненной реальности (AR, Augmented reality) — очки виртуальной реальности, наложенные датчики или смартфон: система реагирует на обычное движение, взмахи рукой, бег, танец и т.д. и т.п.

Целевая аудитория: дети от 3 до 18 лет и их родители со средним выше среднего достатка.

Ключевые слова: веселье, семья, эмоции, технологии, фантастика

1. Создаём концепт дизайна

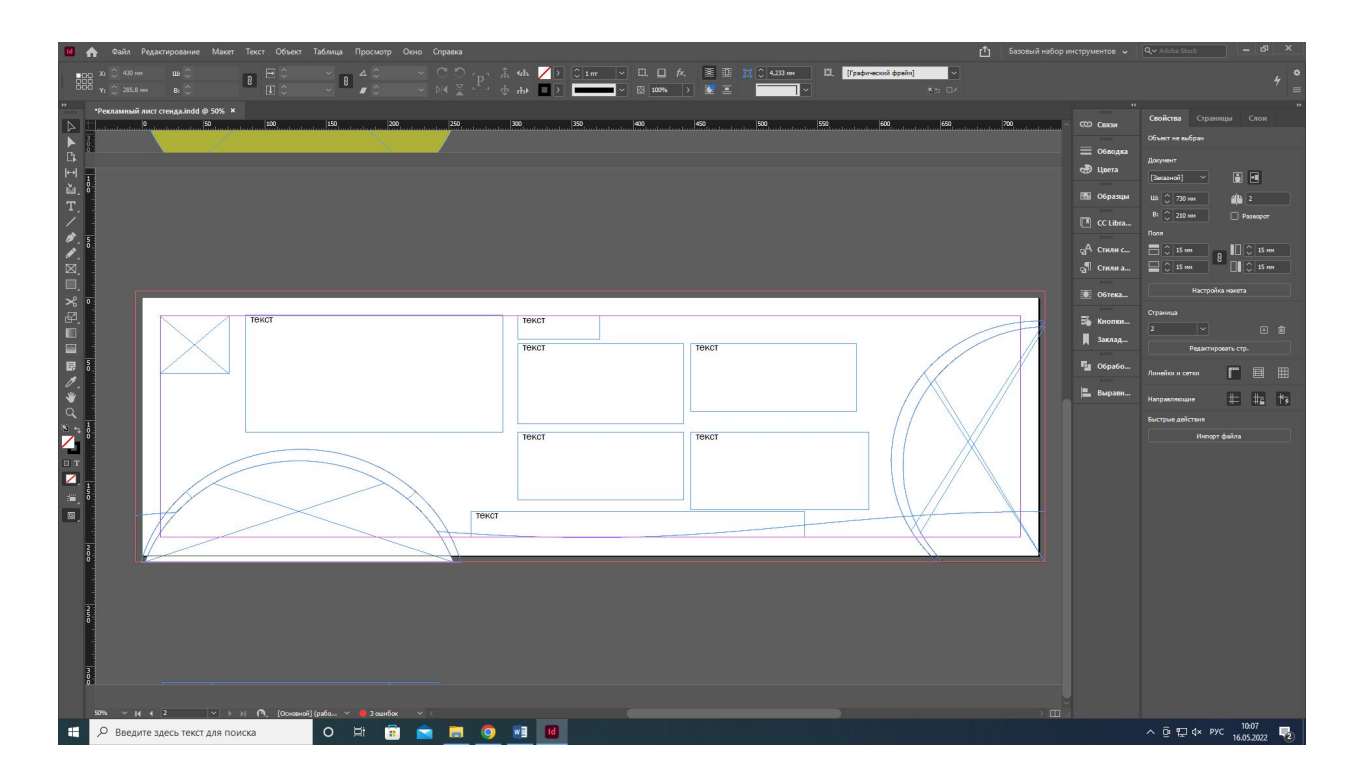

#### 2. Добавляем из файла текст и изображения

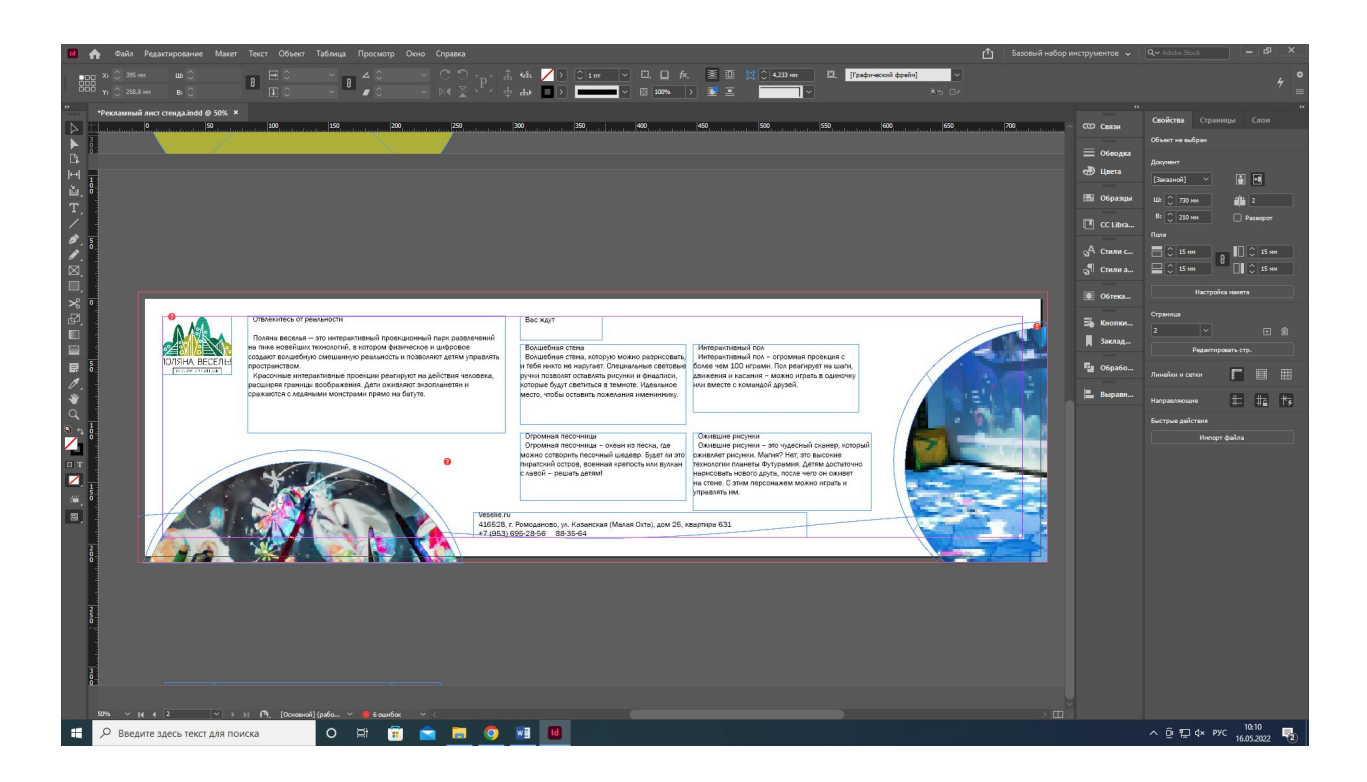

3. Добавляем авторскую графику

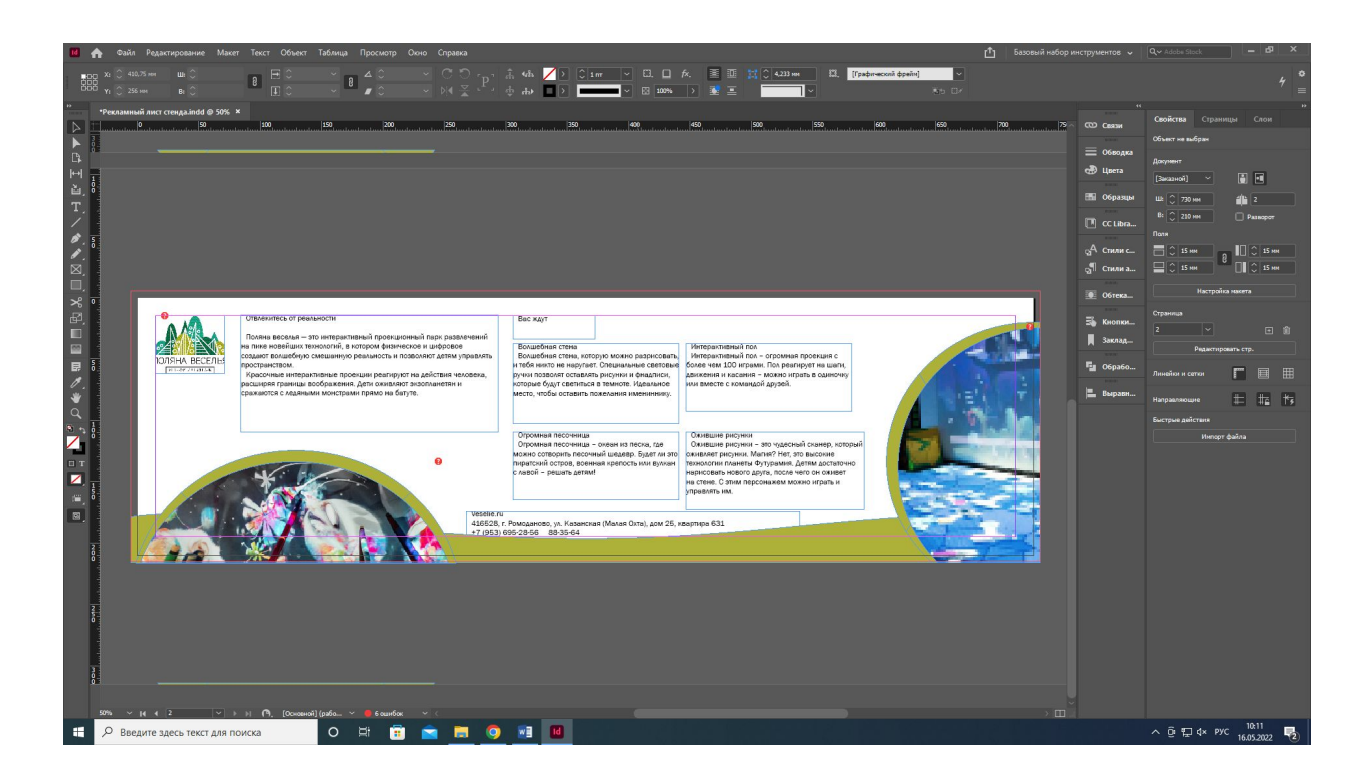

#### 4. Форматируем текст

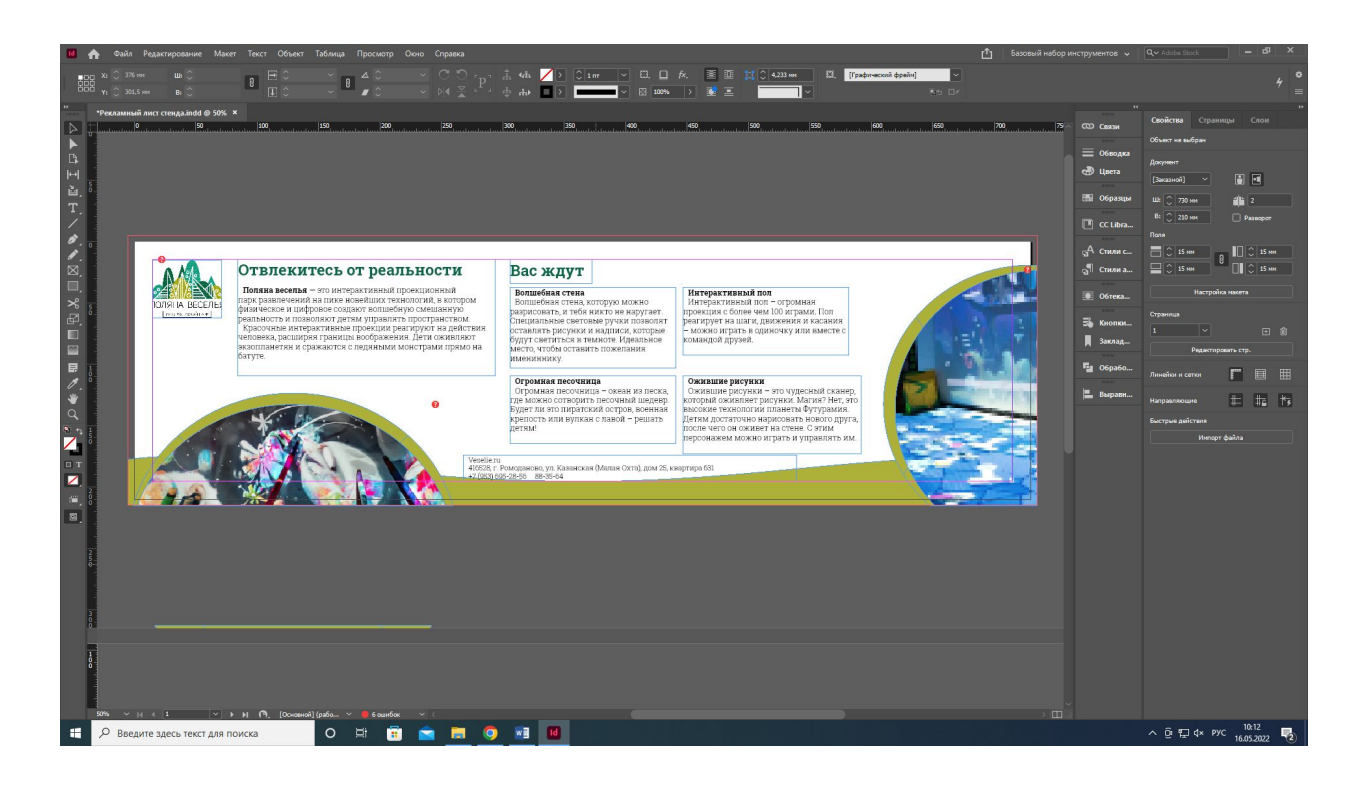

5. Экспортируем файл в PDF

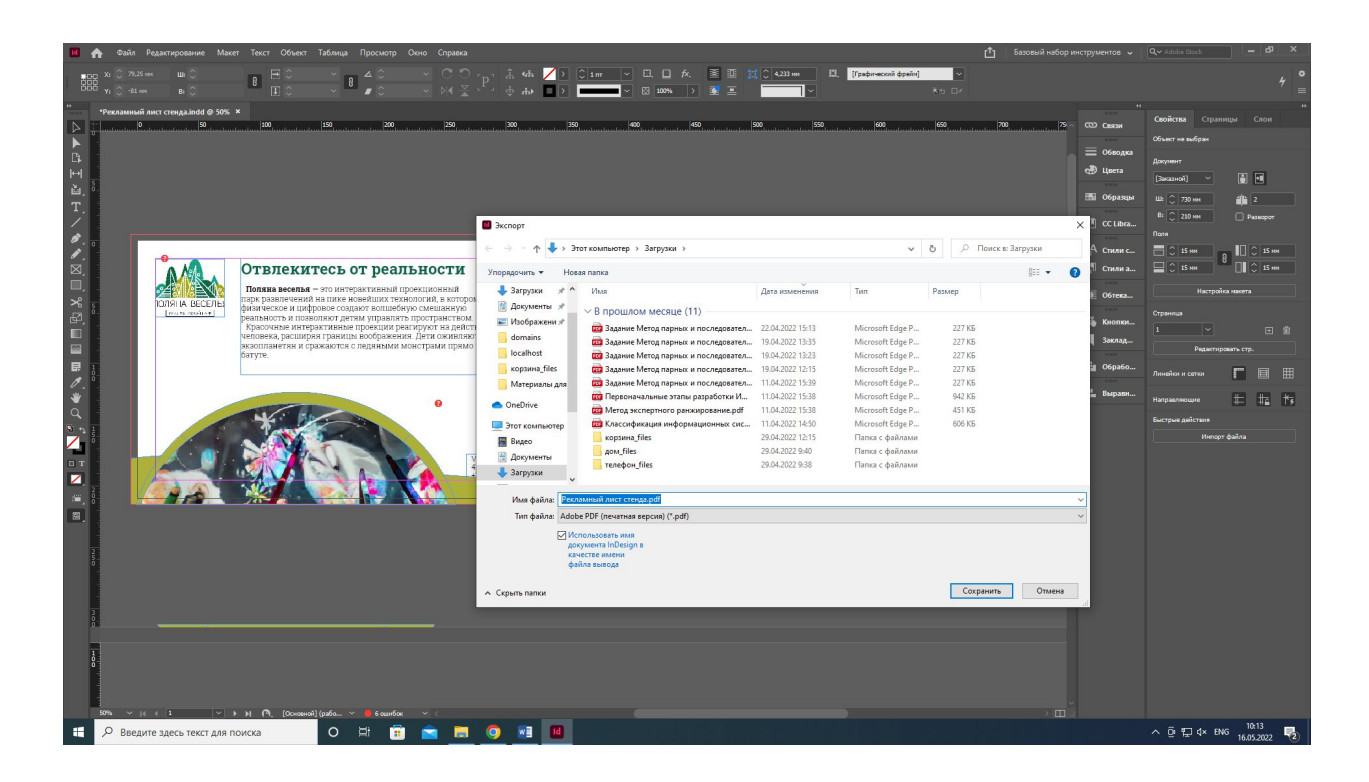

6. Выставляем стандарт файла PDF/X-1a:2003 (с блидами, метками реза, регистрационными метками).

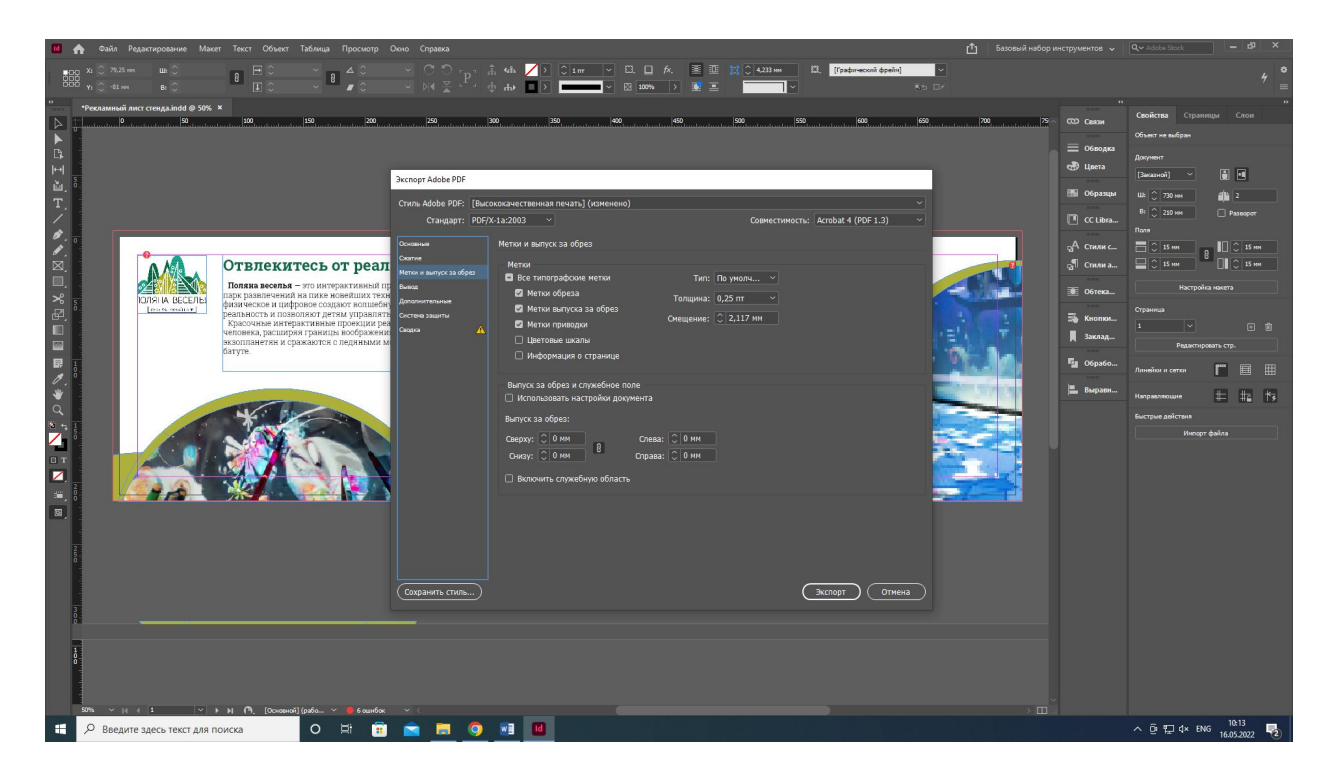

#### 1. Создаём концепт дизайна

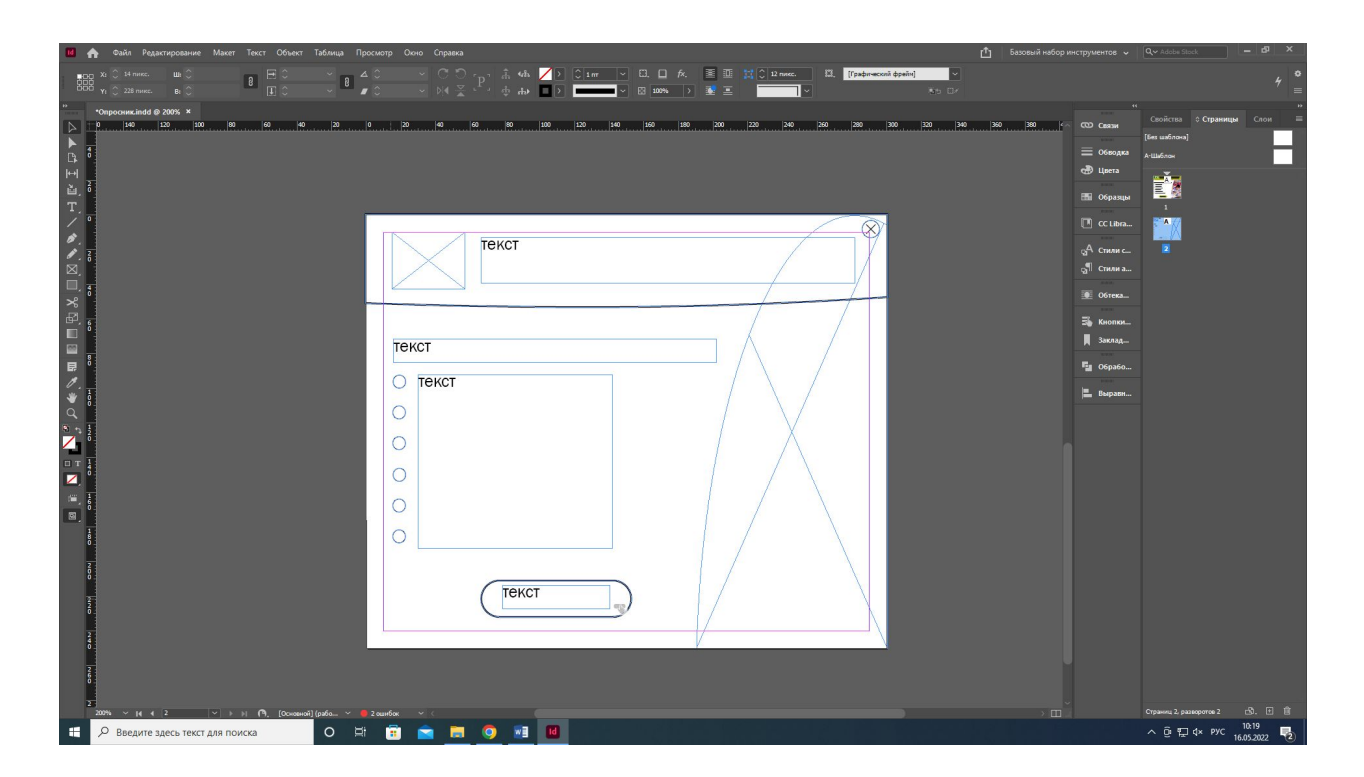

#### 2. Добавляем из файла изображение и текст

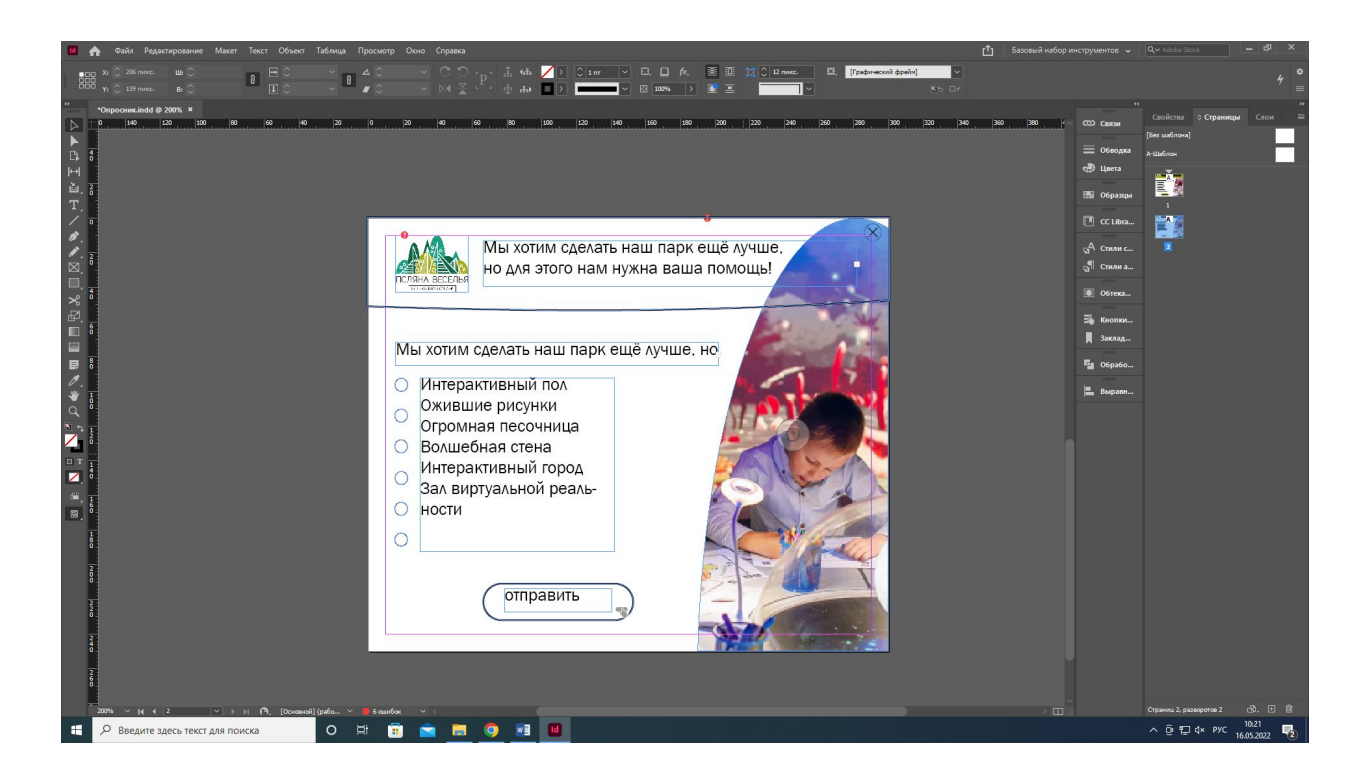

3. Добавление авторской графики

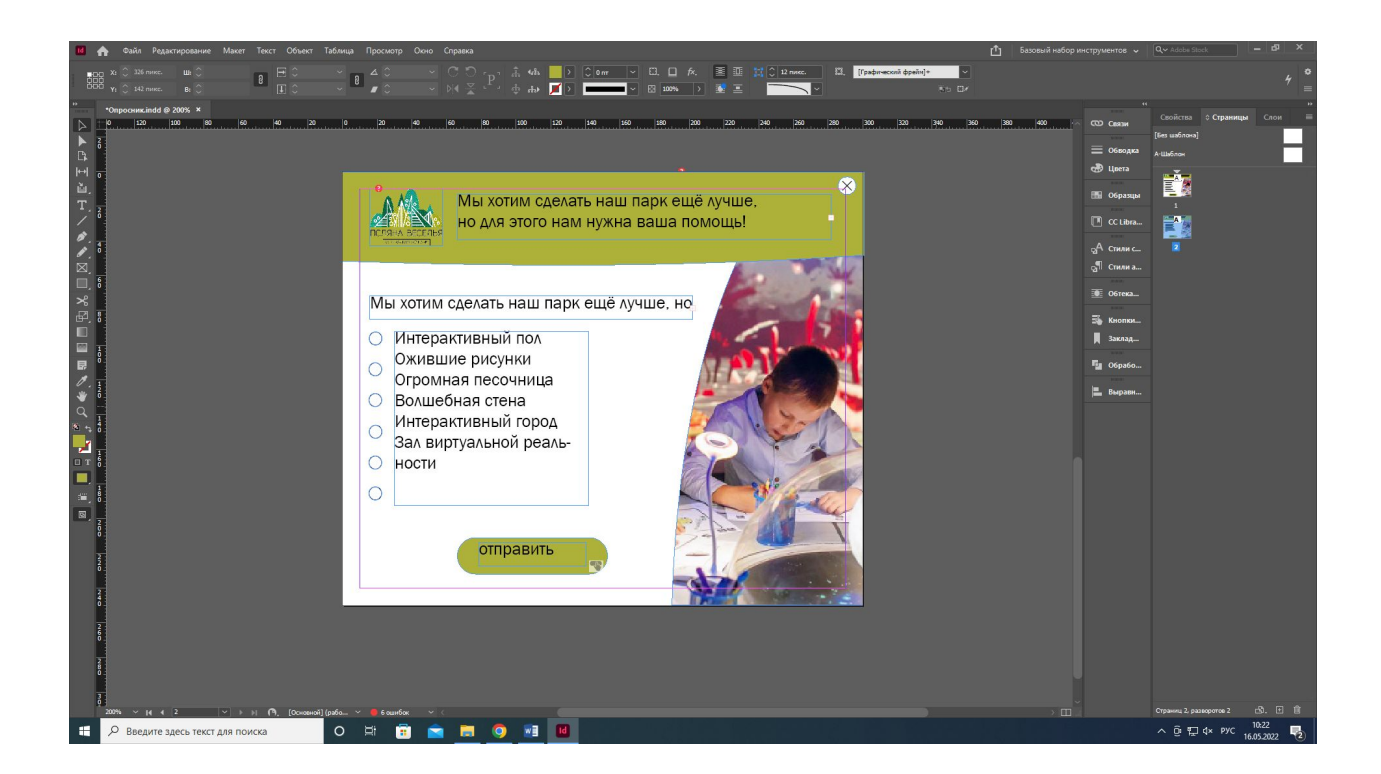

#### 4. Форматируем текст

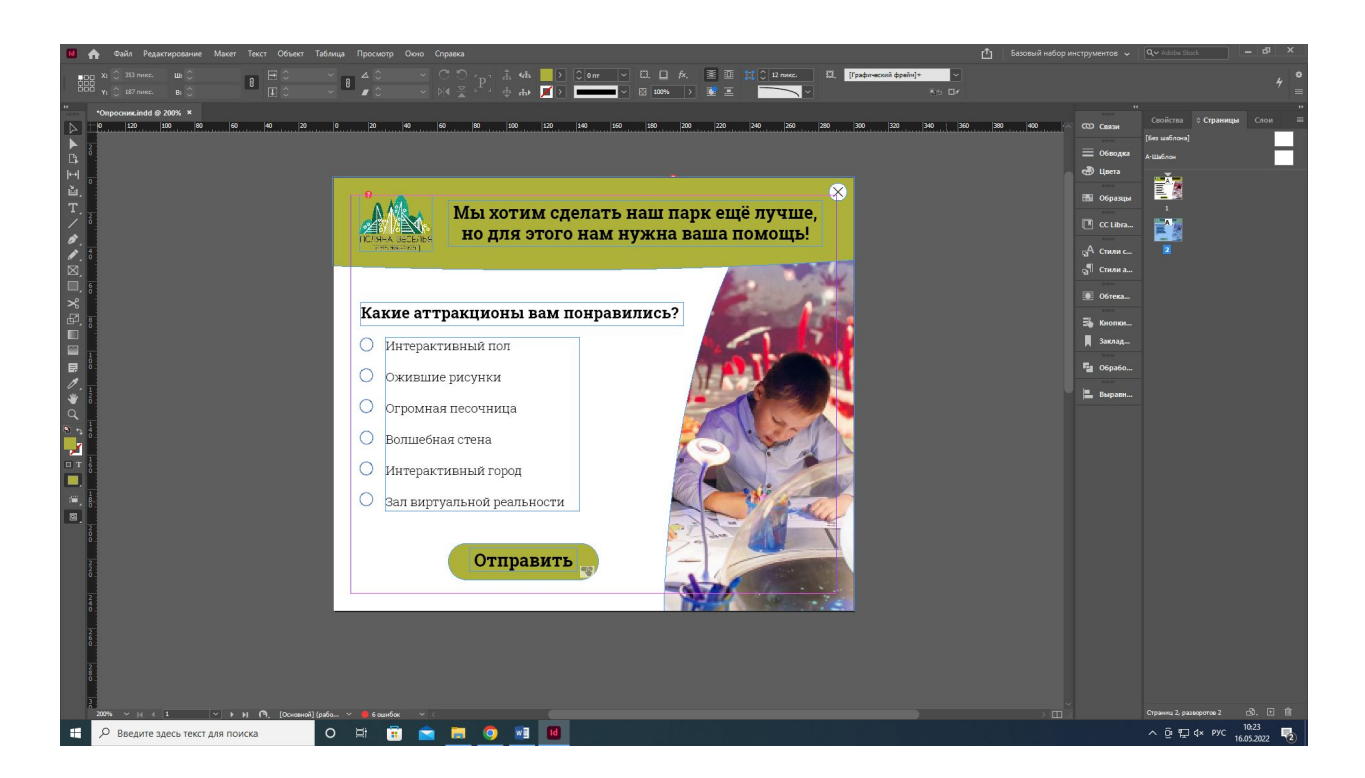

5. Делаем кнопку «Отправить» с ссылкой на сайт

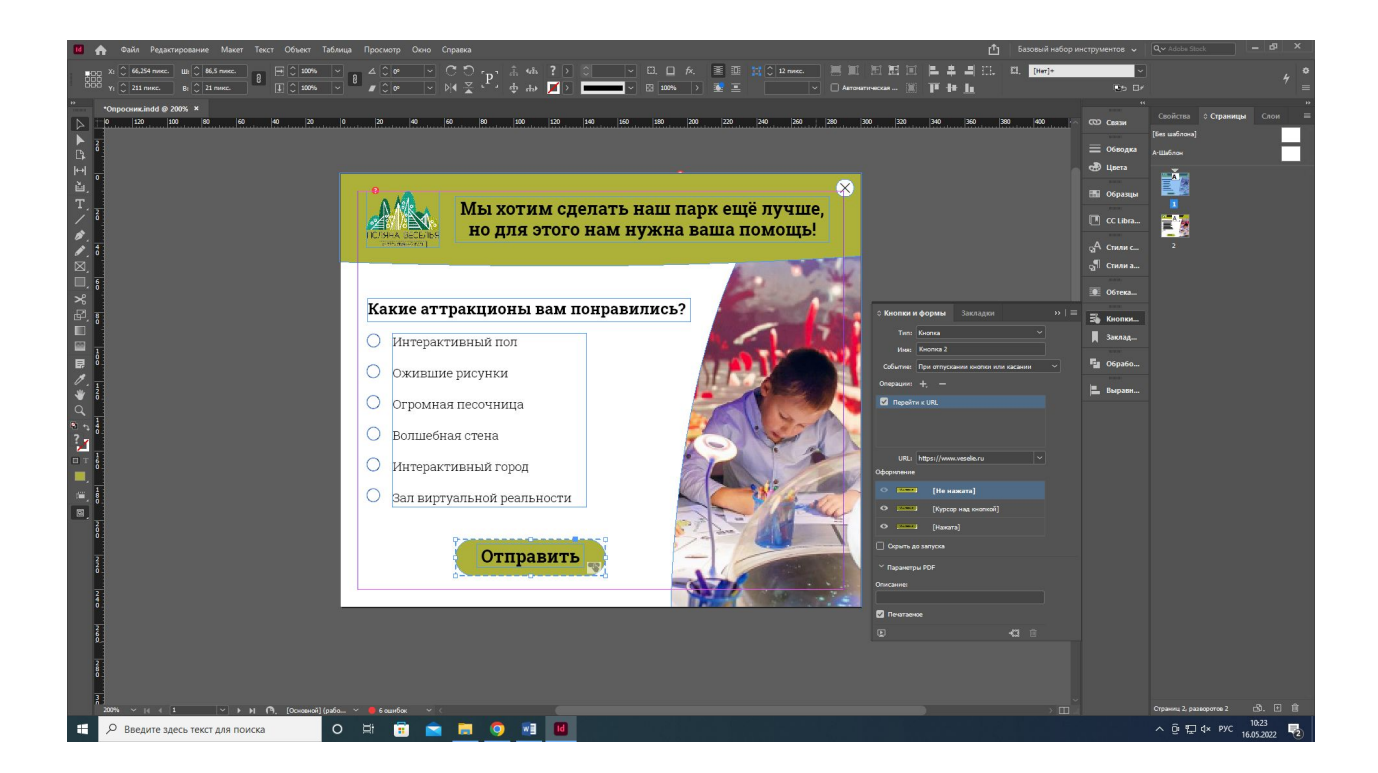

#### 6. Делаем флажки

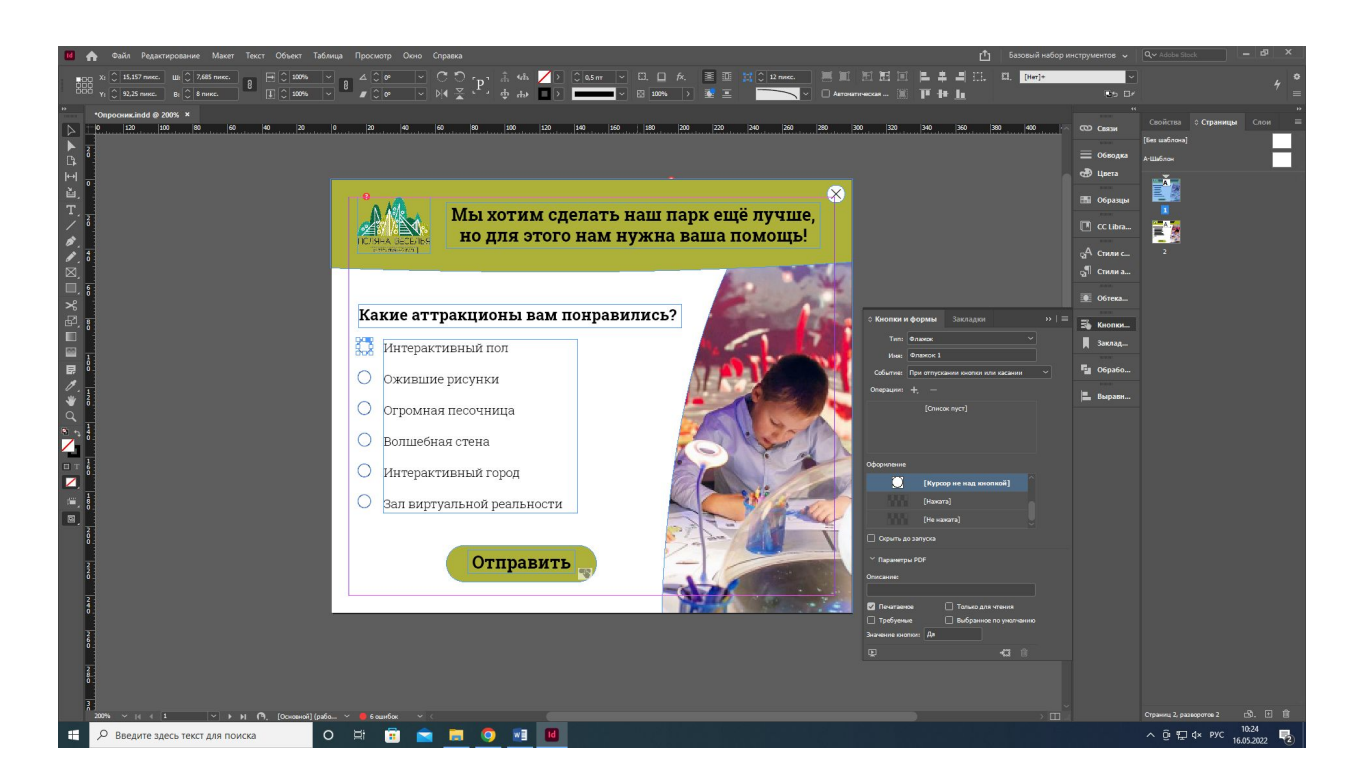

#### 7. Делаем кнопку «Закрыть»

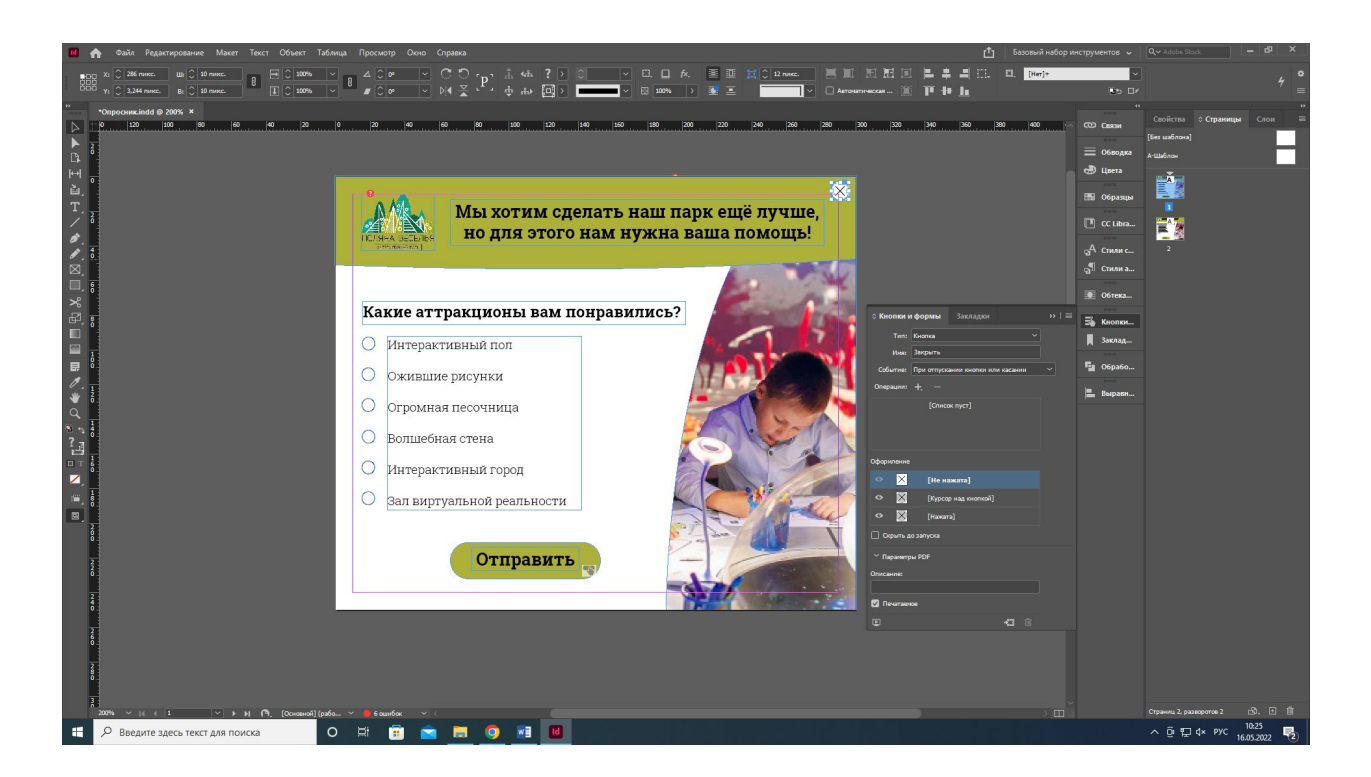

8. Экспортируем файл в формате PDF

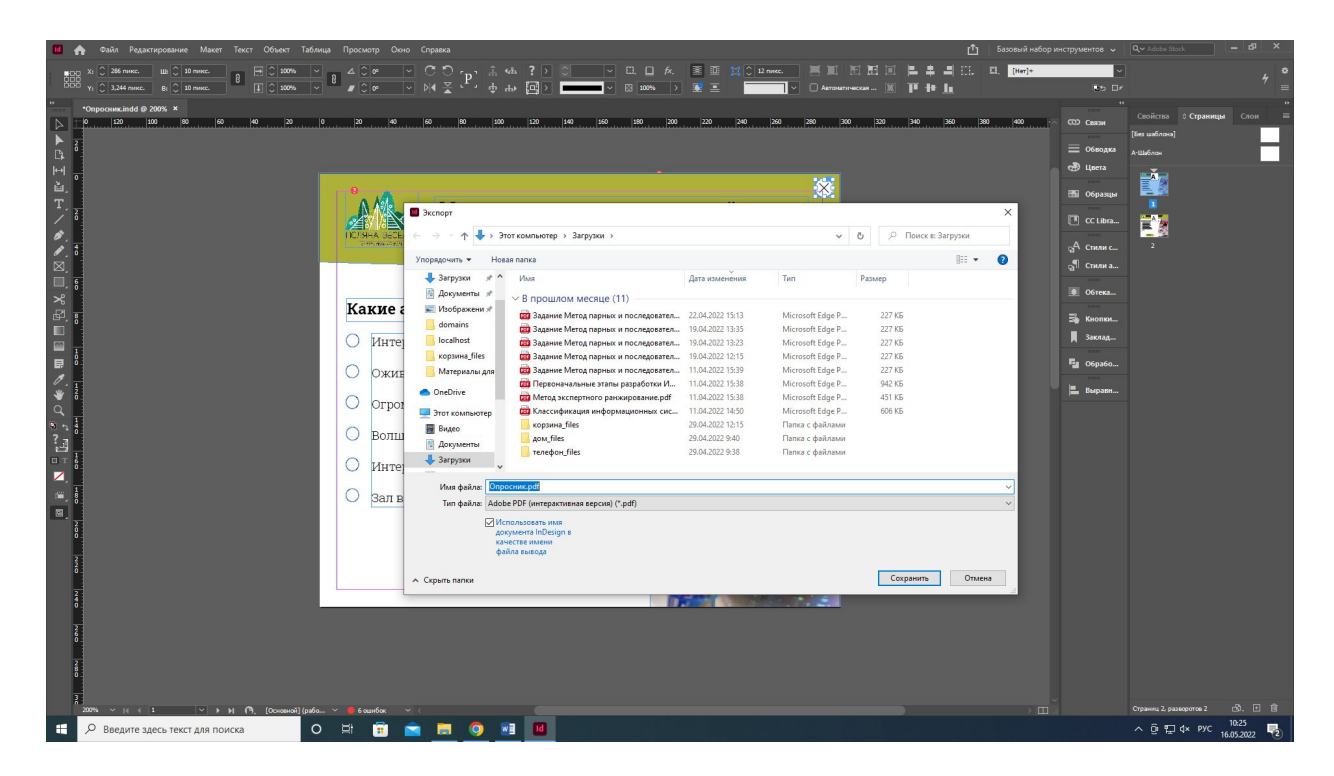
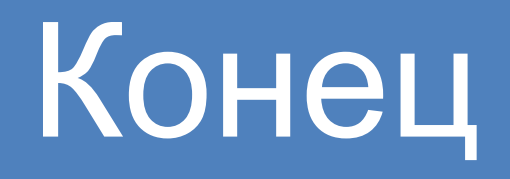